# Parallel Functional Programming Lecture 1

John Hughes, Mary Sheeran

#### Moore's Law (1965)

#### "The number of transistors per chip increases by a factor of two every year"

…two years (1975) 

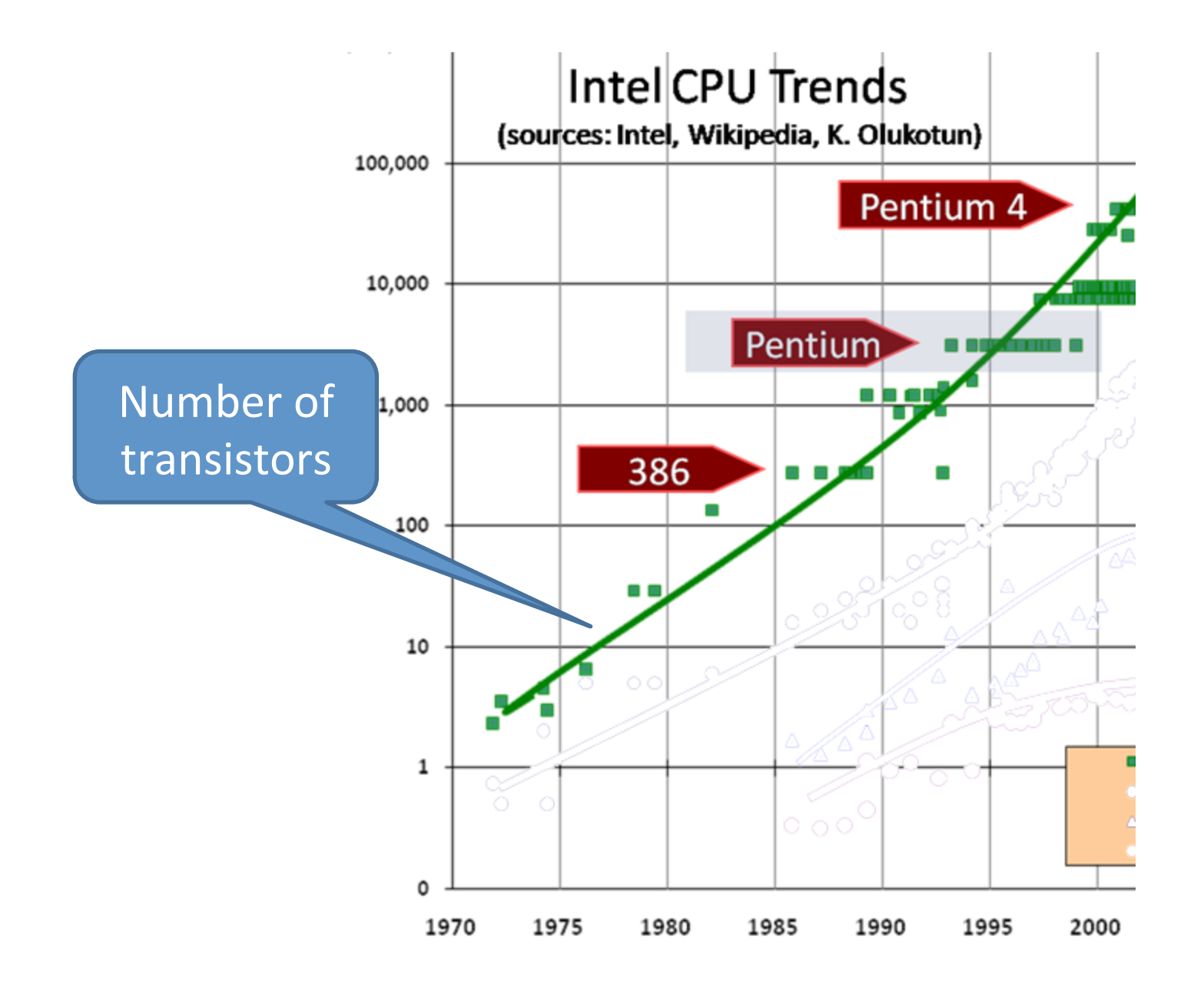

# What shall we do with them all?

#### Can Programming Be Liberated from the von Neumann Style? A Functional Style and Its Algebra of Programs

John Backus IBM Research Laboratory, San Jose

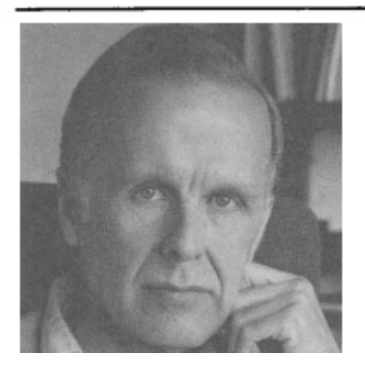

**Turing Award address, 1977** 

A computer consists of three parts: a central processing unit (or CPU), a store, and a connecting tube that can transmit a single word between the CPU and the store (and send an address to the store). I propose to call this tube the von Neumann bottleneck.

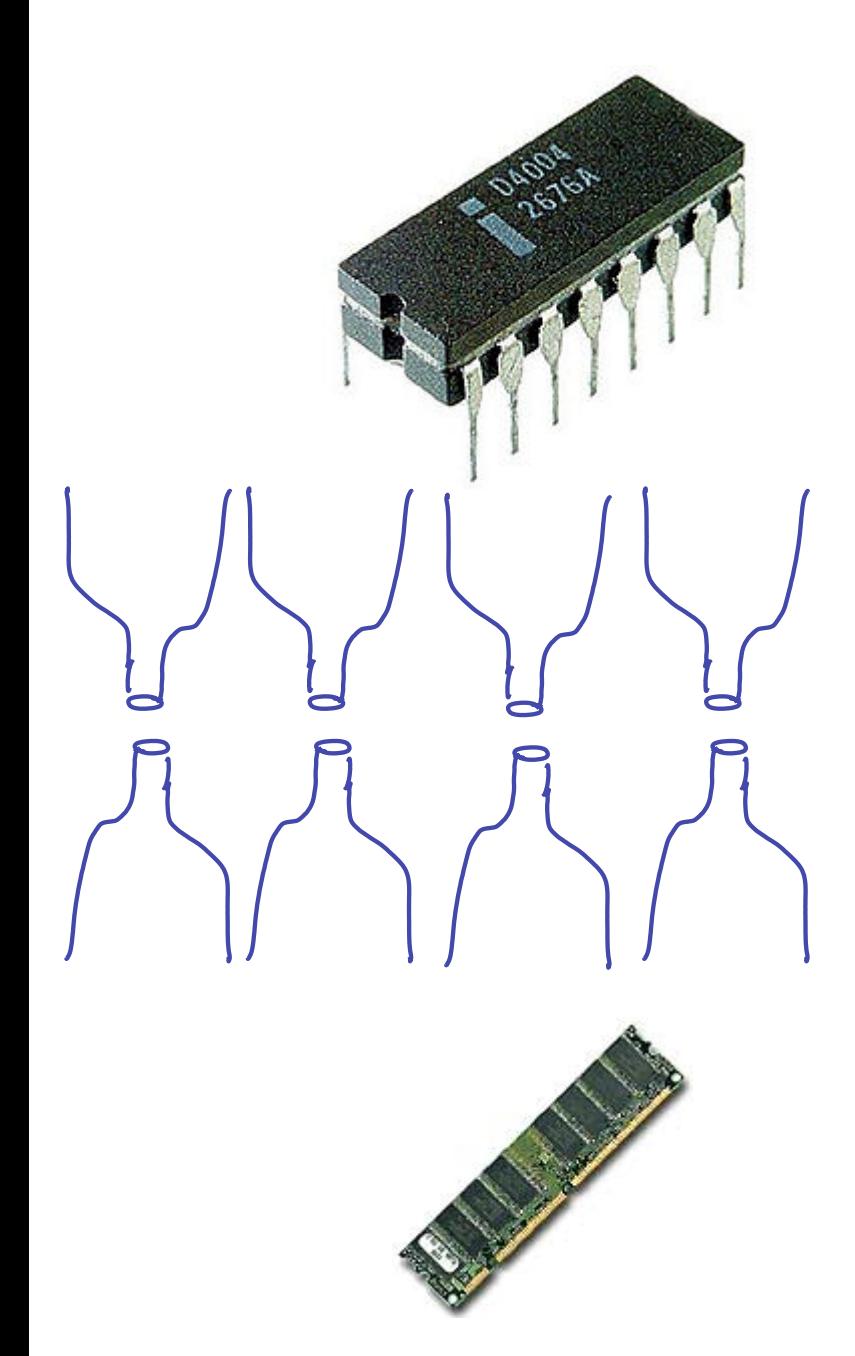

The task of a program is to change the contents of the store in some major way; when one considers that this task must be accomplished entirely by pumping single words back and forth through the von Neumann bottleneck, the reason for its name is clear.

Since the state cannot change during the computation... there are no side effects. Thus independent applications can be evaluated in parallel.

# **programming is HARD!!**

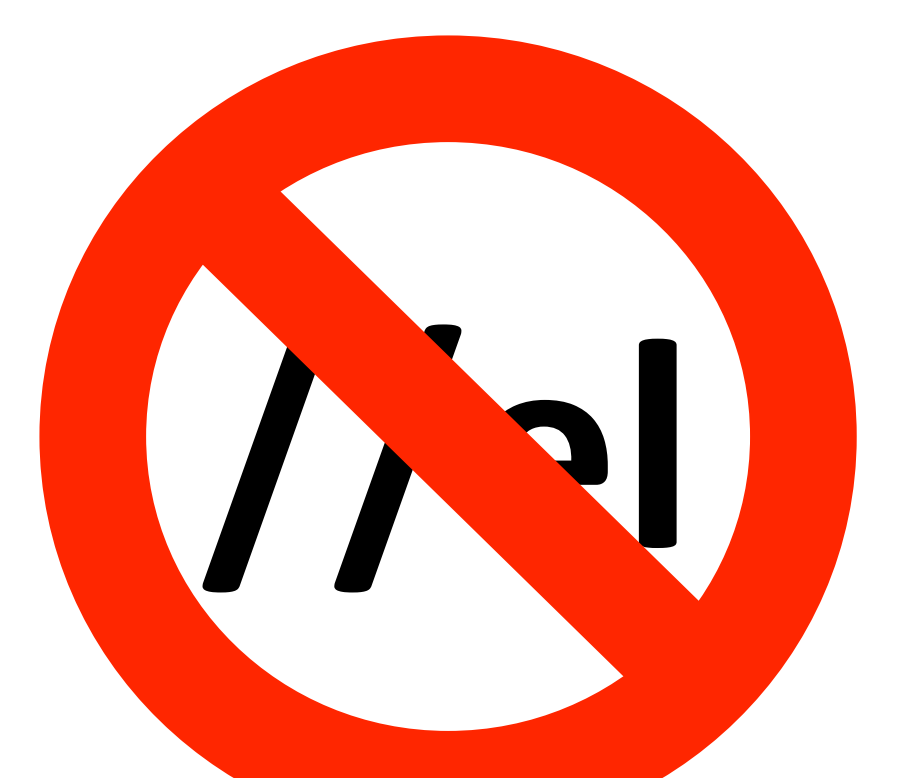

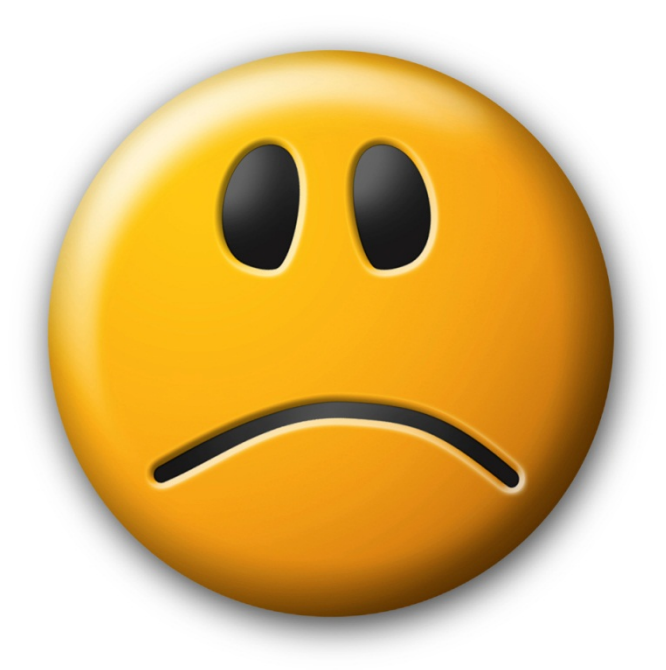

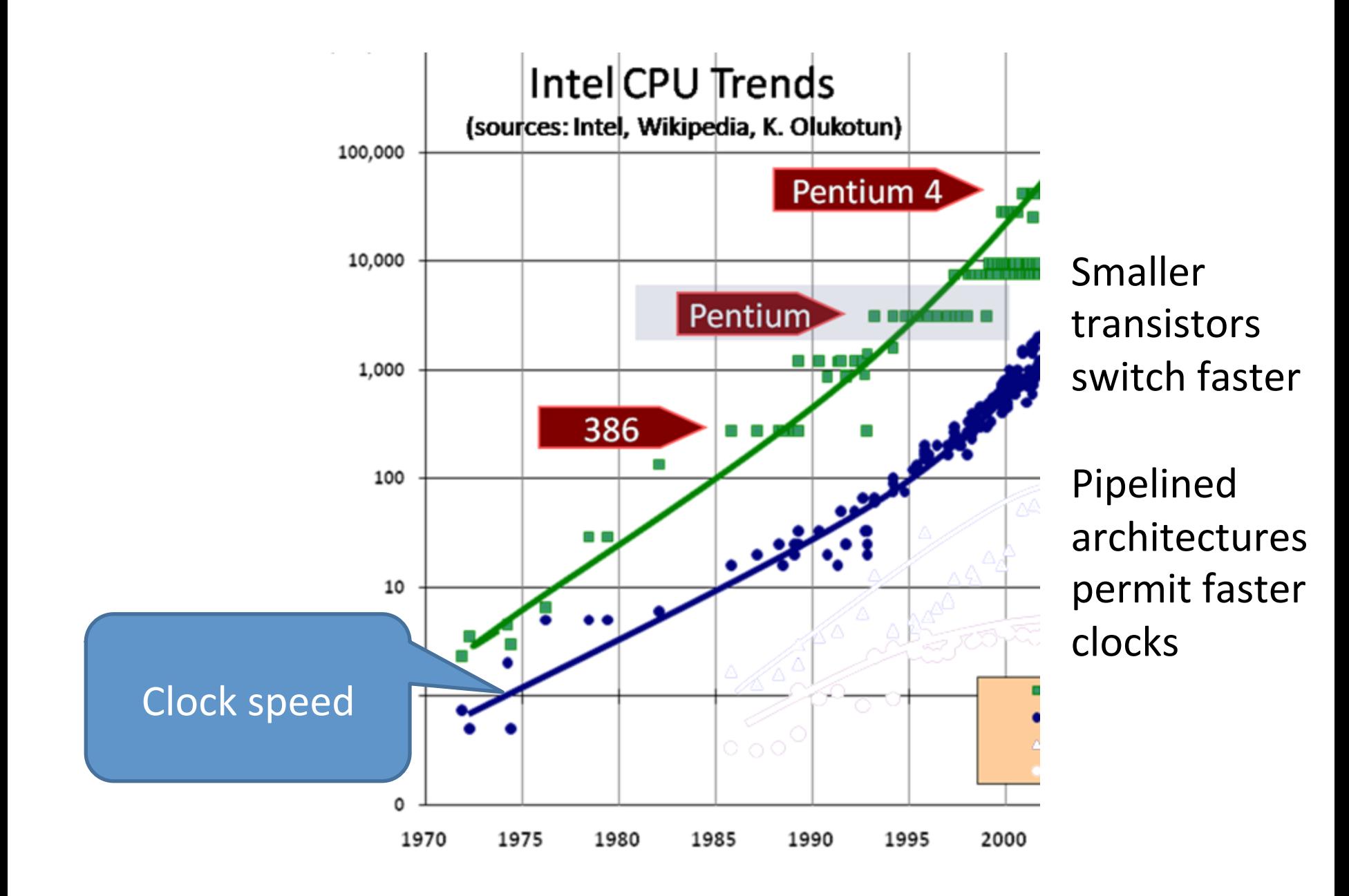

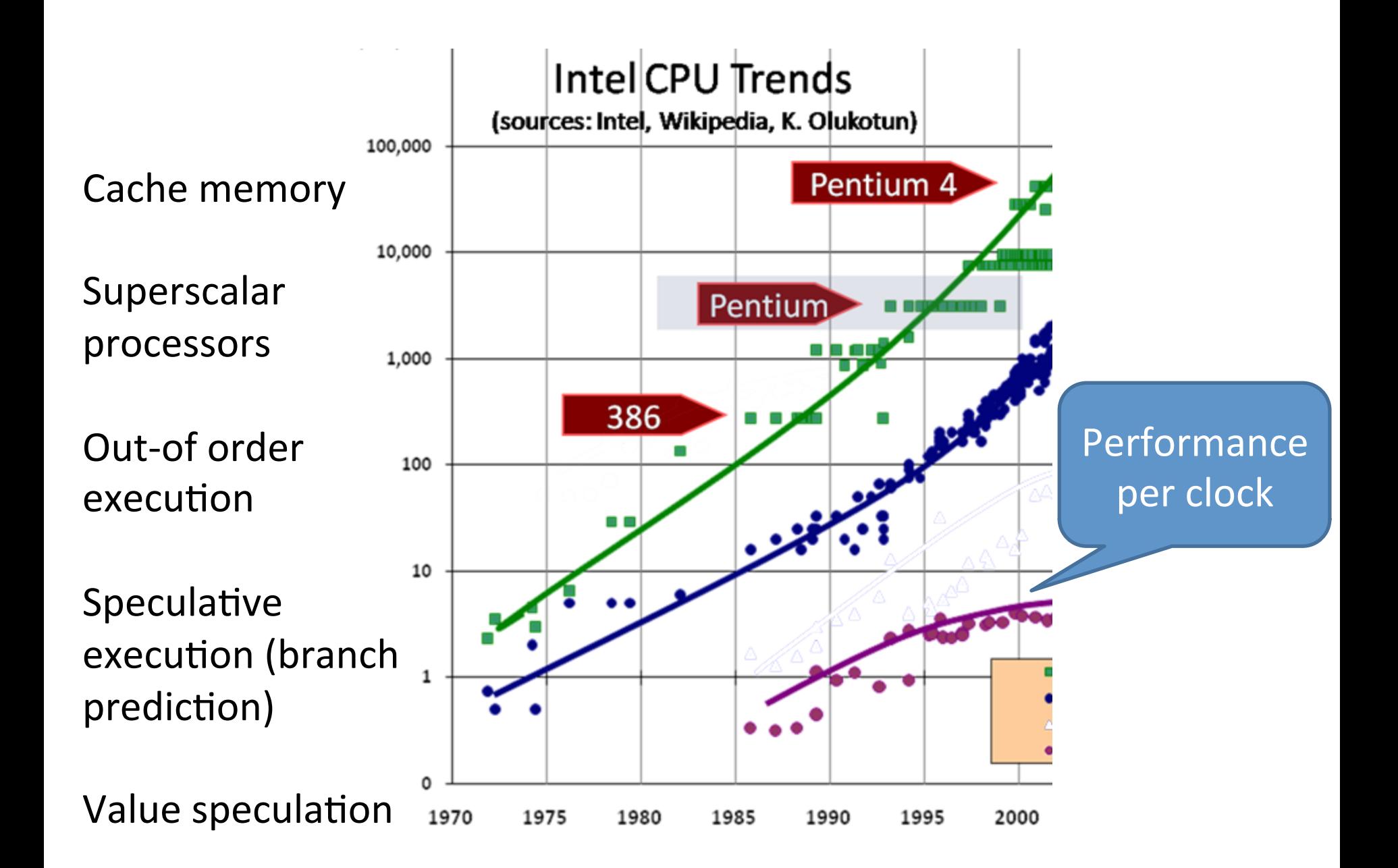

Higher clock frequency  $\rightarrow$ higher power consumption

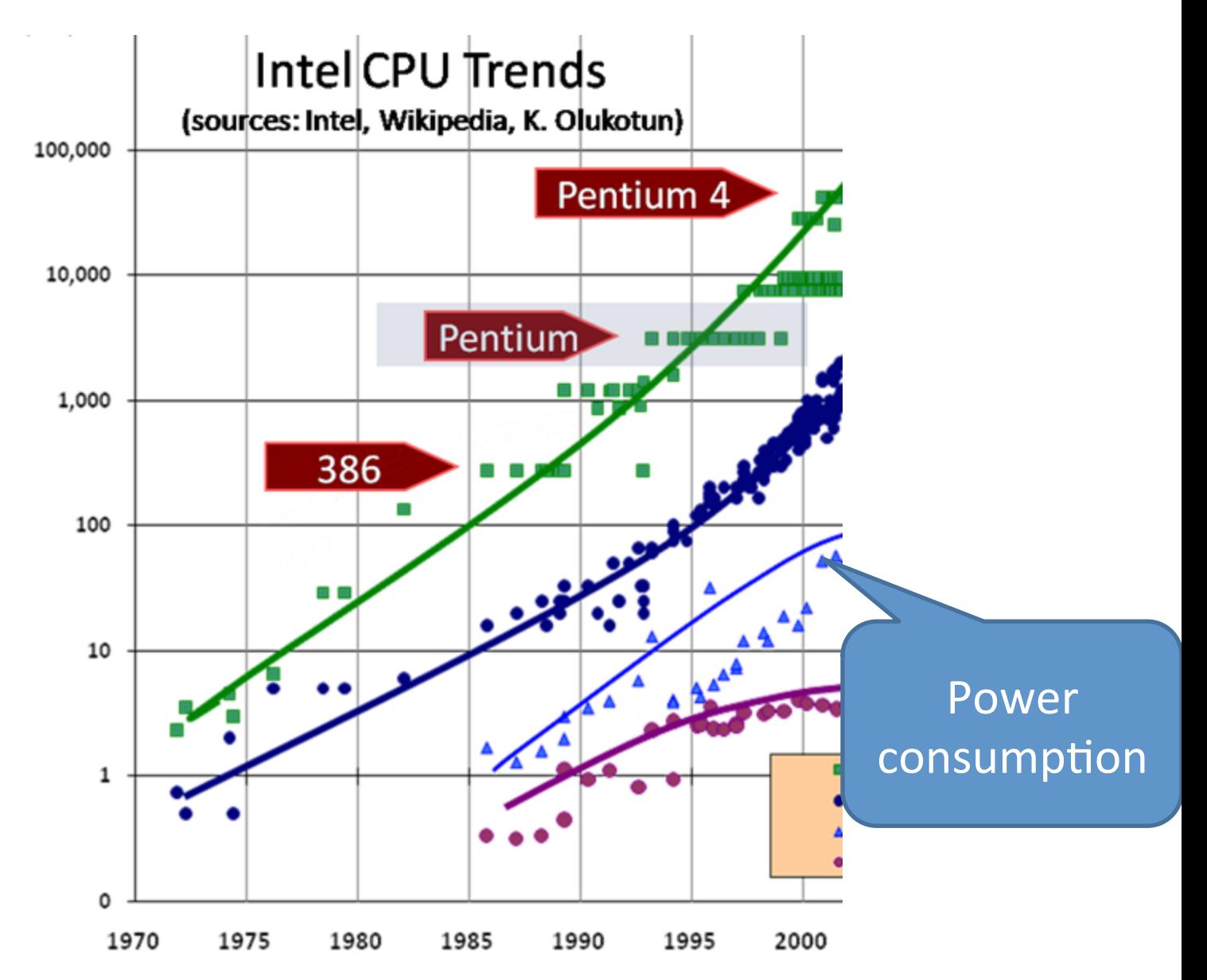

"By mid-decade, that Pentium PC may need the power of a nuclear reactor. By the end of the decade, you might as well be feeling a rocket nozzle than touching a chip. And soon after 2010, PC chips could feel like the bubbly hot surface of the sun itself."

—Patrick Gelsinger, Intel's CTO, 2004 

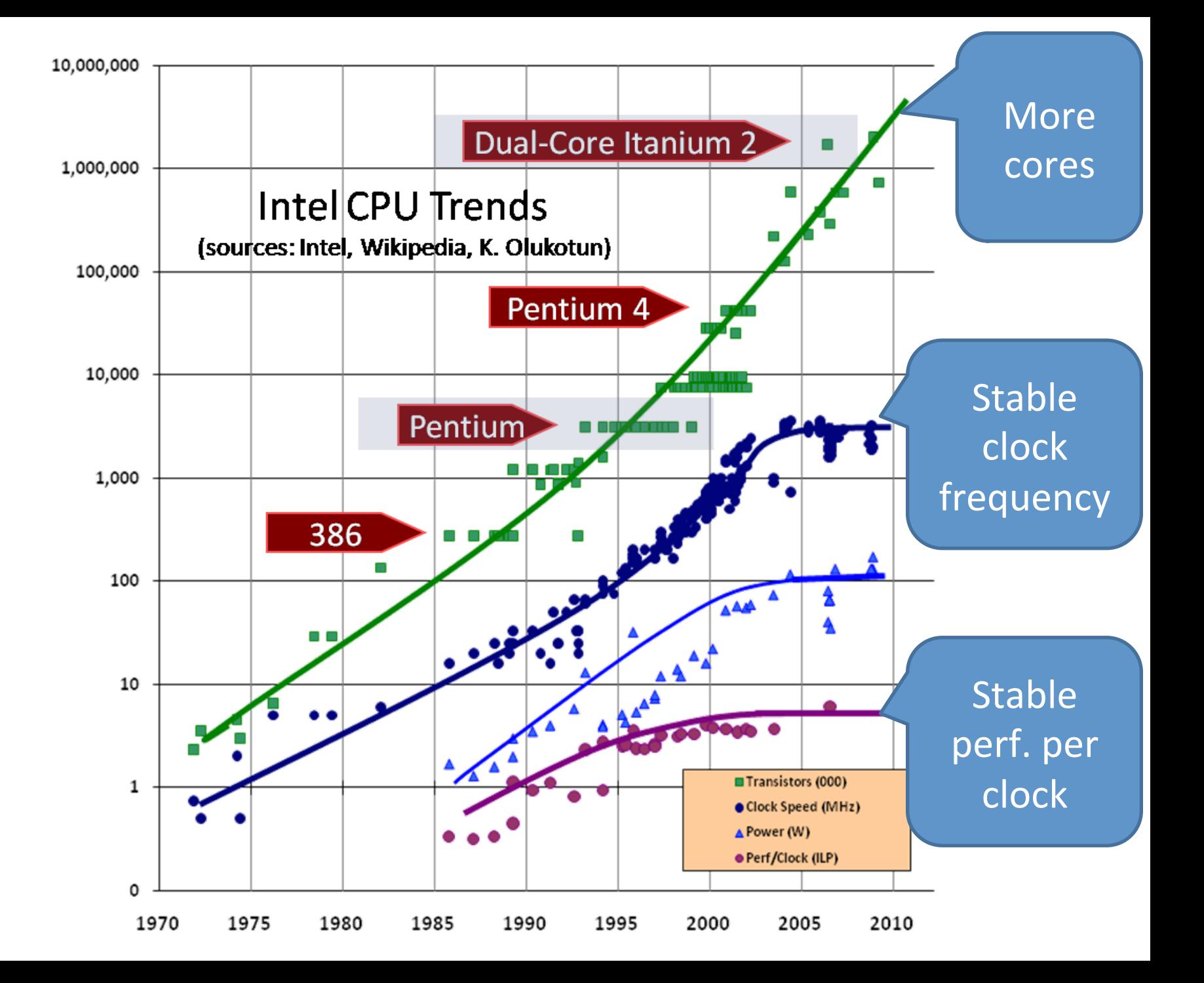

Azul Systems Vega 3 Cores per chip: 54 Cores per system: 864

# The Future is Parallel

Intel Xeon 18 cores 36 threads

AMD Opteron 16 cores

EZChip (Tilera ) TILE-Mx 100 cores

#### See also the recent Chalmers Tech Talk from the CEO of Adapteva

# Why is parallel programming hard?

$$
x = x + 1;
$$
 
$$
x = x + 1;
$$

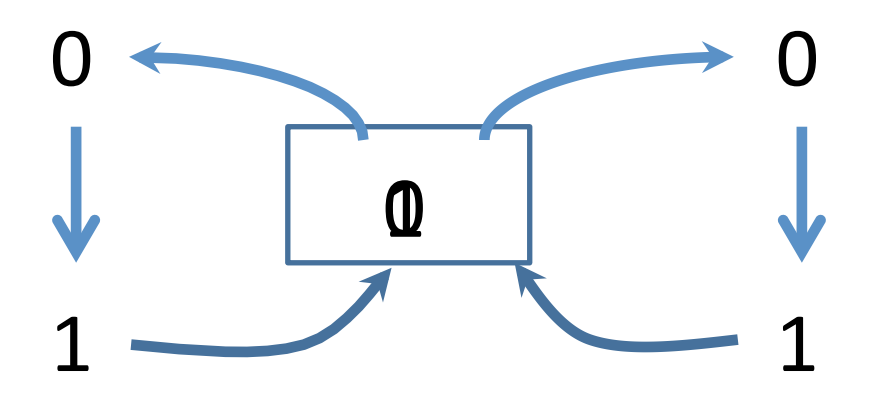

*Race conditions* lead to *incorrect*, *non-deterministic* behaviour—a nightmare to debug!

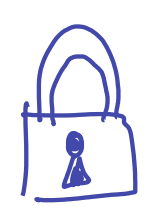

• Locking is *error prone* forgetting to lock leads to errors

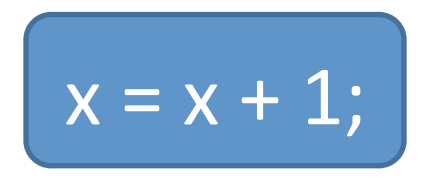

• Locking leads to *deadlock* and other concurrency errors

• Locking is *costly*—provokes a *cache miss* (~100 cycles) 

#### It gets worse...

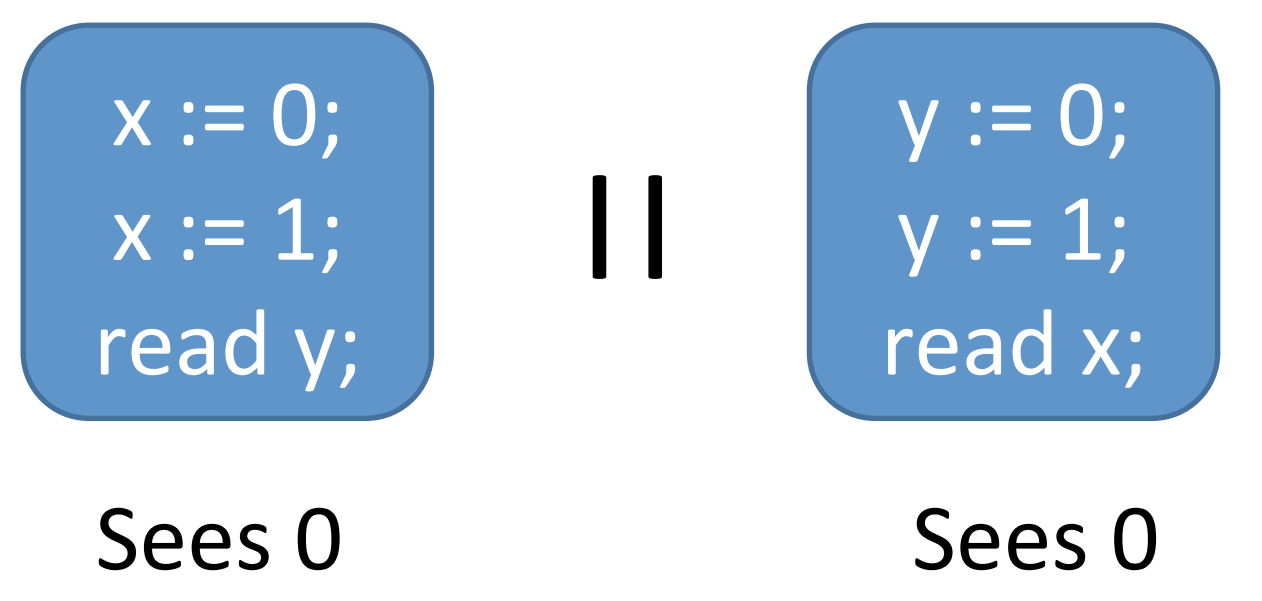

• "Relaxed" memory consistency

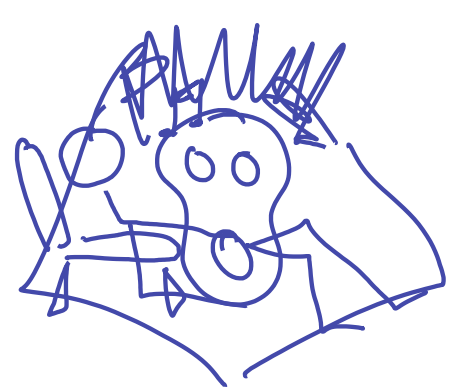

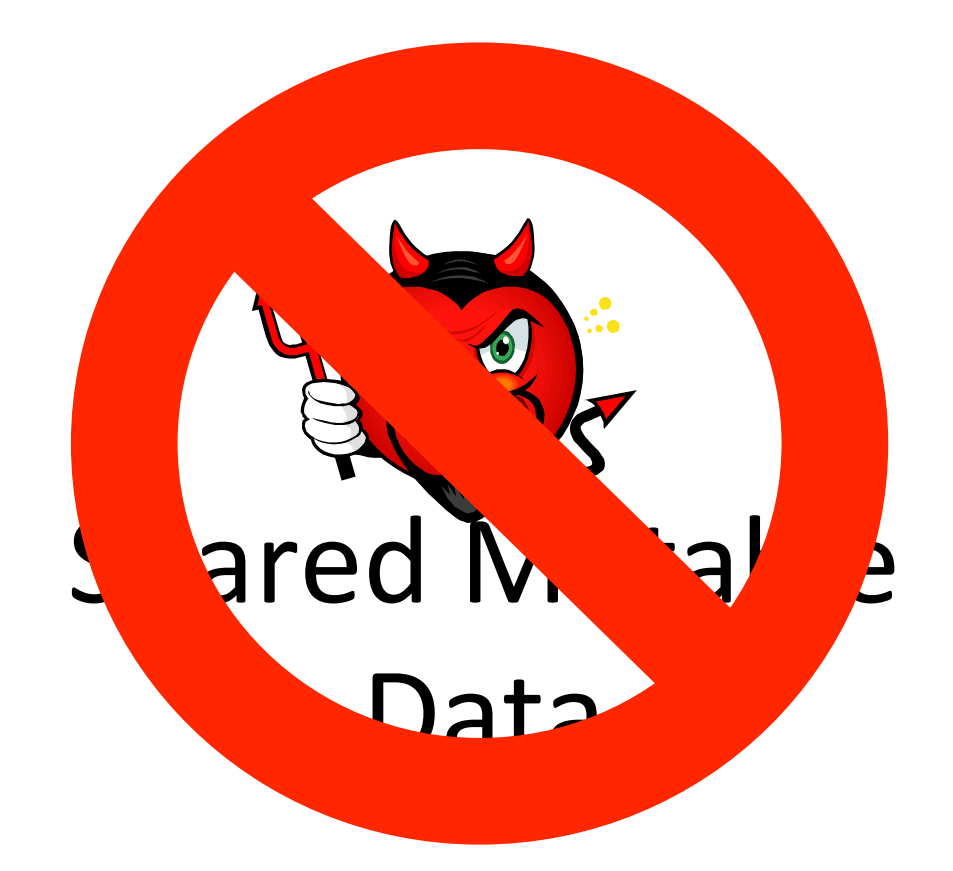

# Why Functional Programming?

• Data is immutable

 $\rightarrow$  can be shared without problems!

• No side-effects

 $\rightarrow$  parallel computations cannot interfere

• Just evaluate everything in parallel!

#### A Simple Example

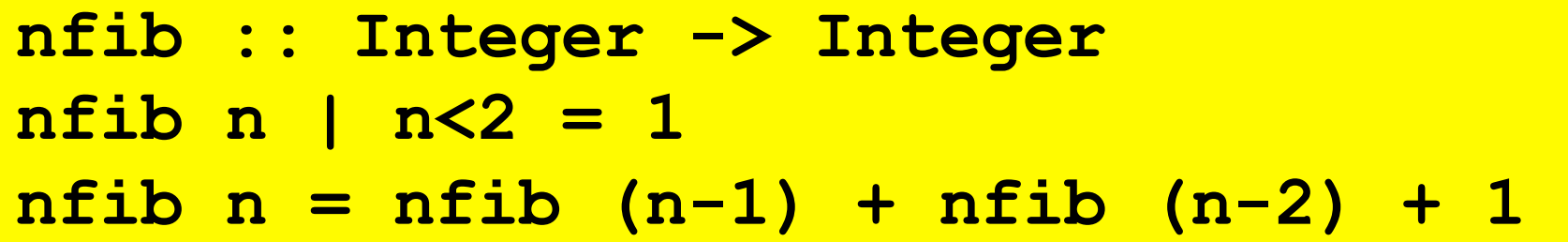

• A trivial function that returns the number of calls made—and makes a very large number!

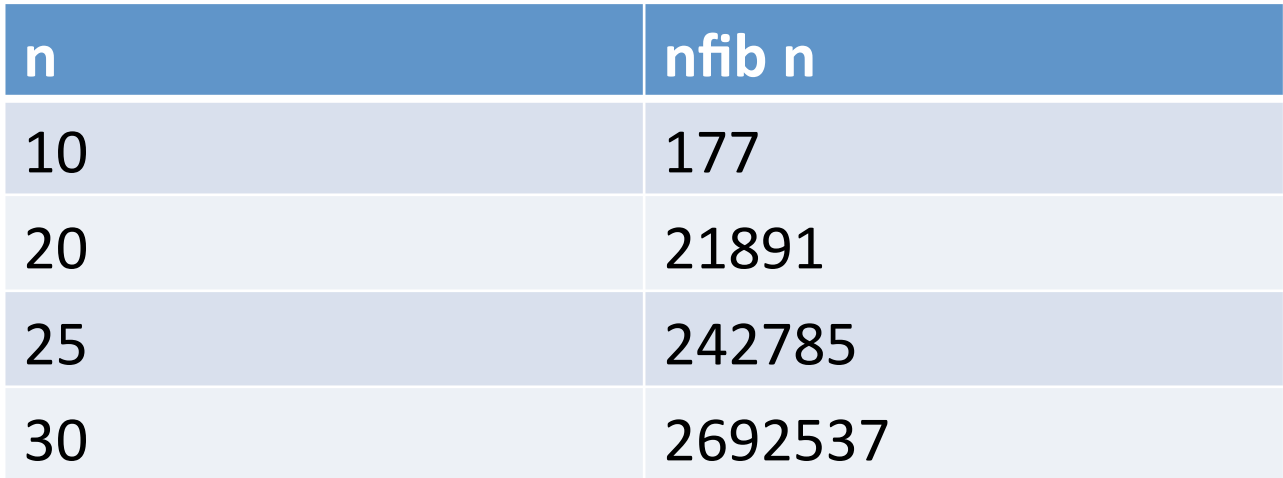

# Compiling Parallel Haskell

• Add a main program

$$
main = print (nfib 40)
$$

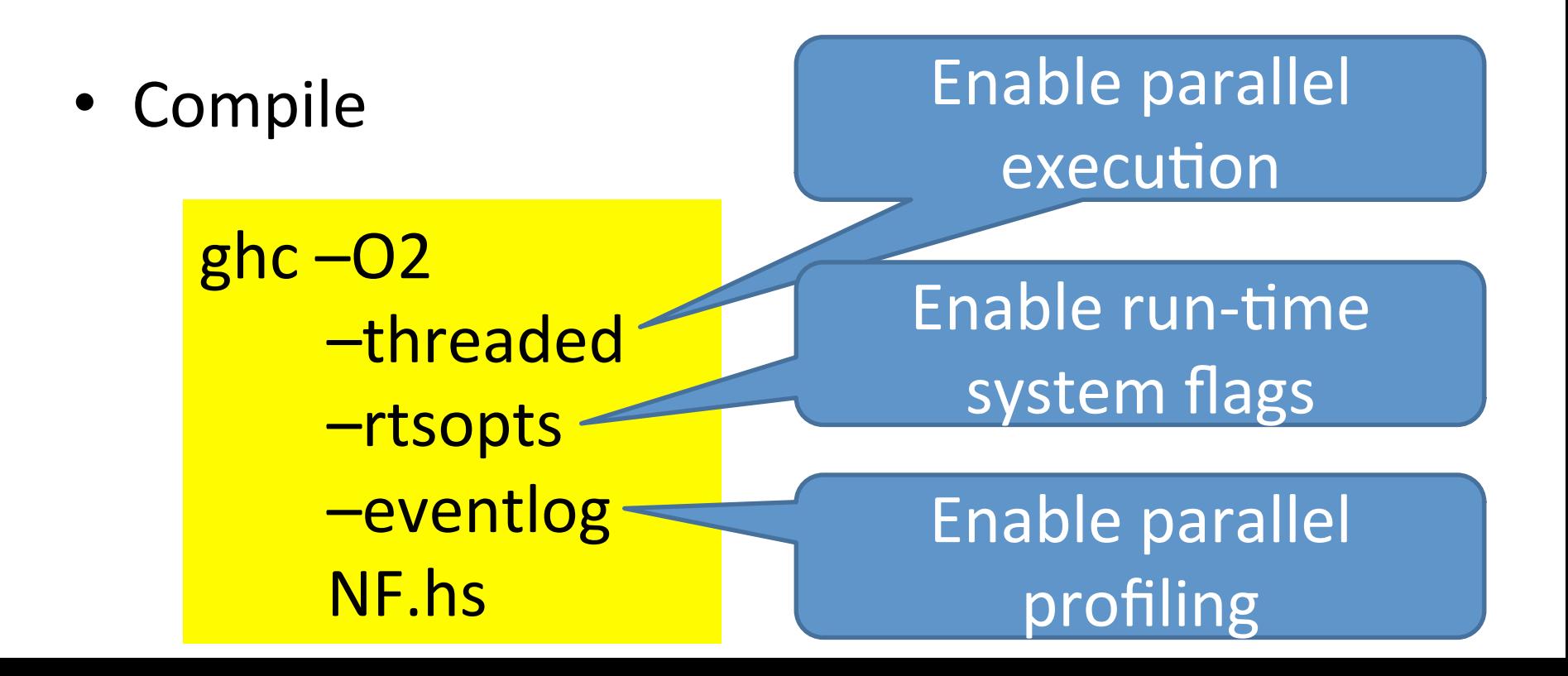

#### Run the code!

ØNF.exe 331160281  $N_F$ .exe +RTS  $-N1$ 331160281  $N_F$ .exe +RTS  $-N2$ 331160281  $N_F$ .exe +RTS  $-N4$ 331160281  $\triangleright$ NF.exe +RTS  $-N4$  –ls 331160281 

Tell the run-time system to use one core (one OS thread) 

Tell the run-time system to collect an event log

#### Look at the event log!

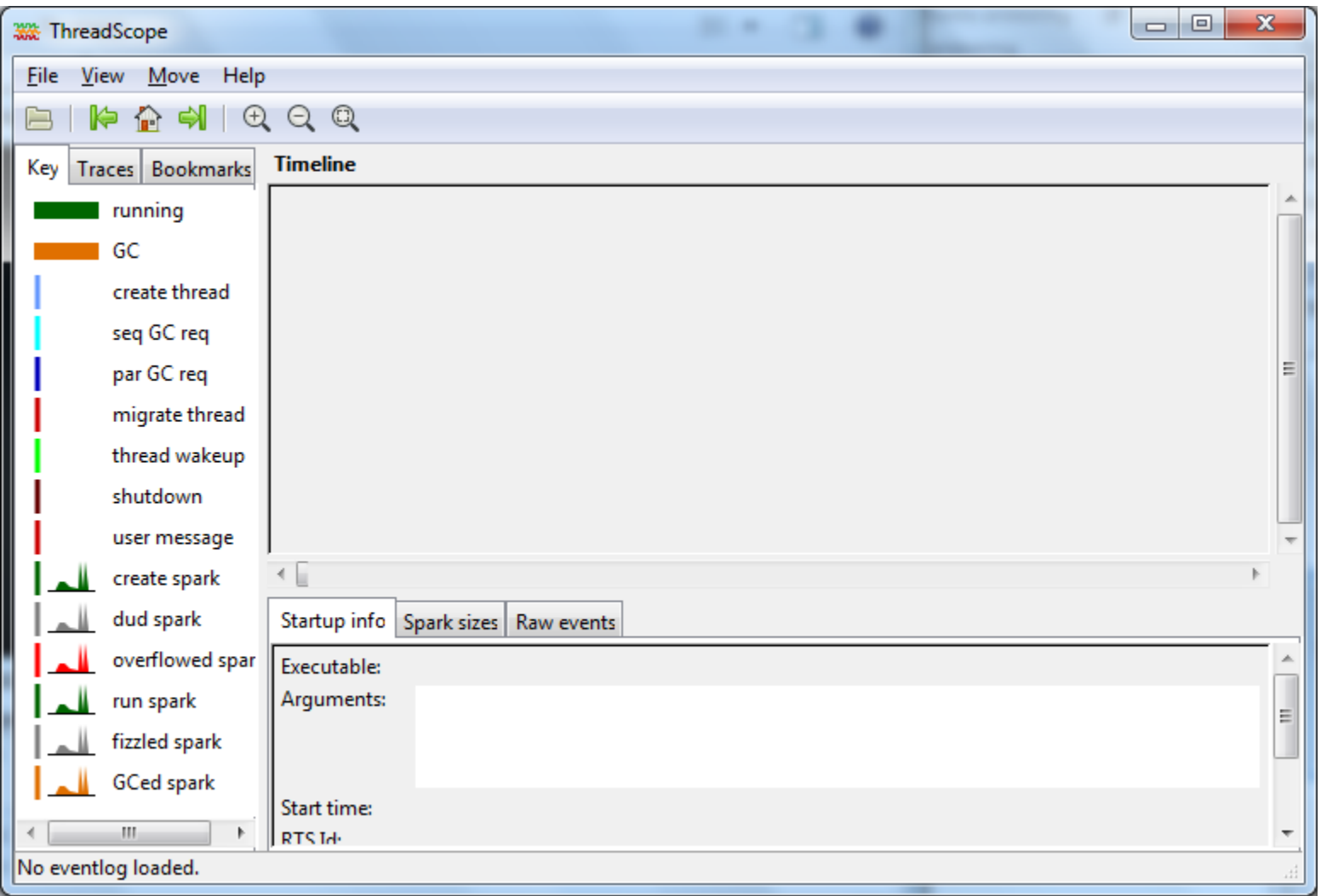

#### Look at the event log!

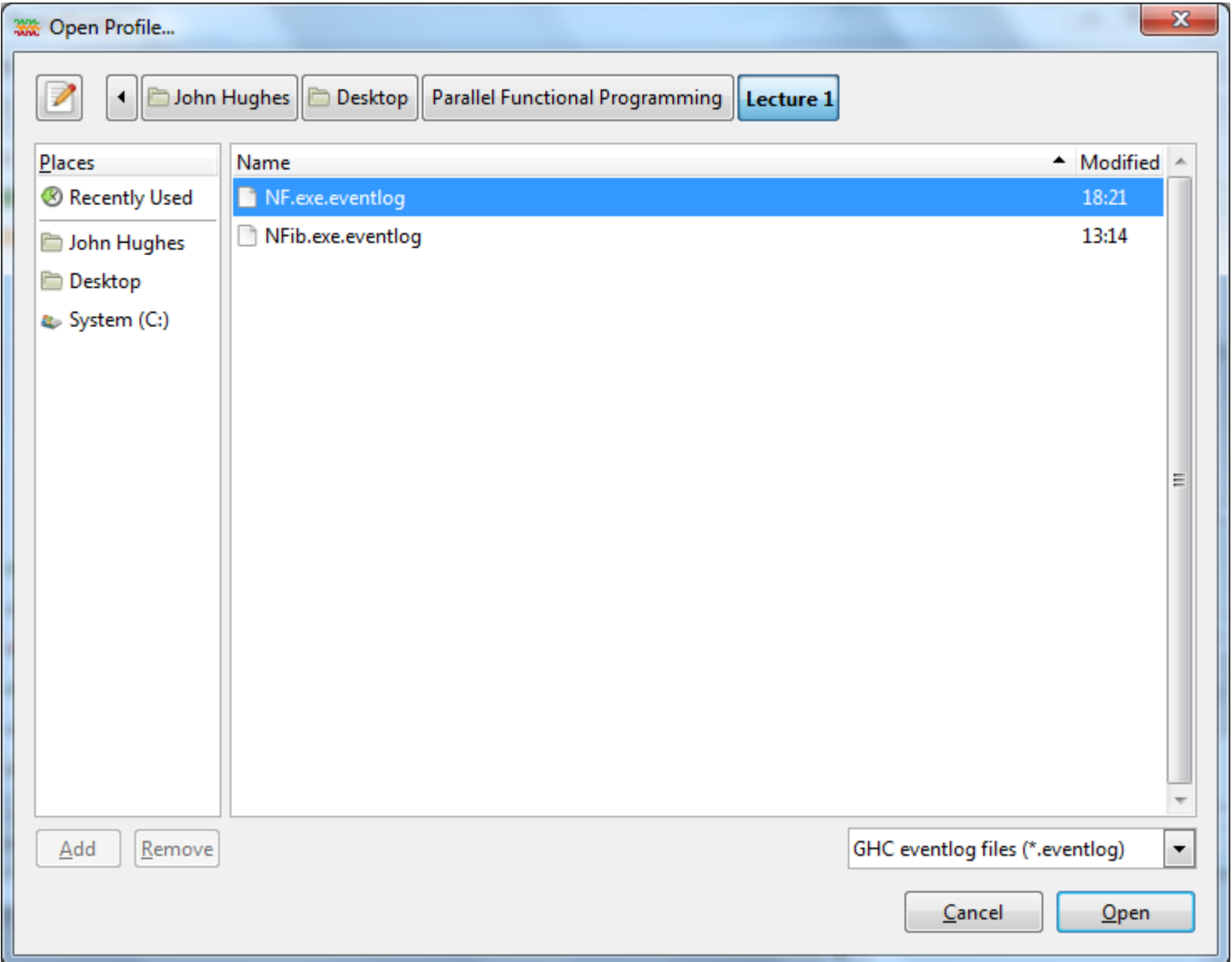

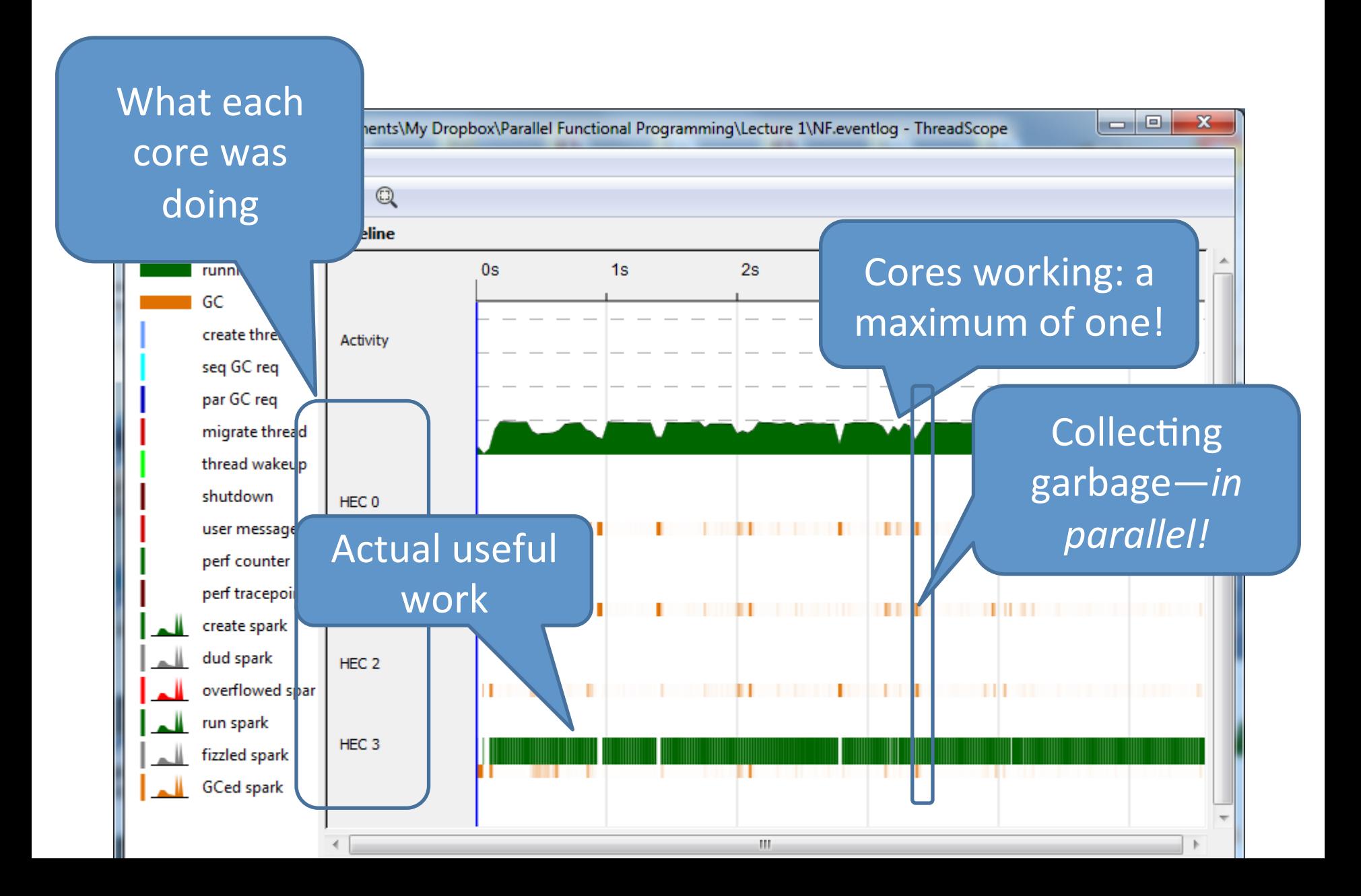

### Explicit Parallelism

# par x y

- "Spark" x in parallel with computing y  $-$  (and return y)
- The run-time system *may* convert a spark into a parallel task—or it may not
- Starting a task is cheap, but not free

#### Using par

**import Control.Parallel**

**nfib :: Integer -> Integer nfib n | n < 2 = 1 nfib n = par nf (nf + nfib (n-2) + 1) where nf = nfib (n-1)** 

- Evaluate nf *in parallel with* the body
- Note lazy evaluation: **where**  $nf = ...$  binds of to an *unevaluated* expression

#### Threadscope again…

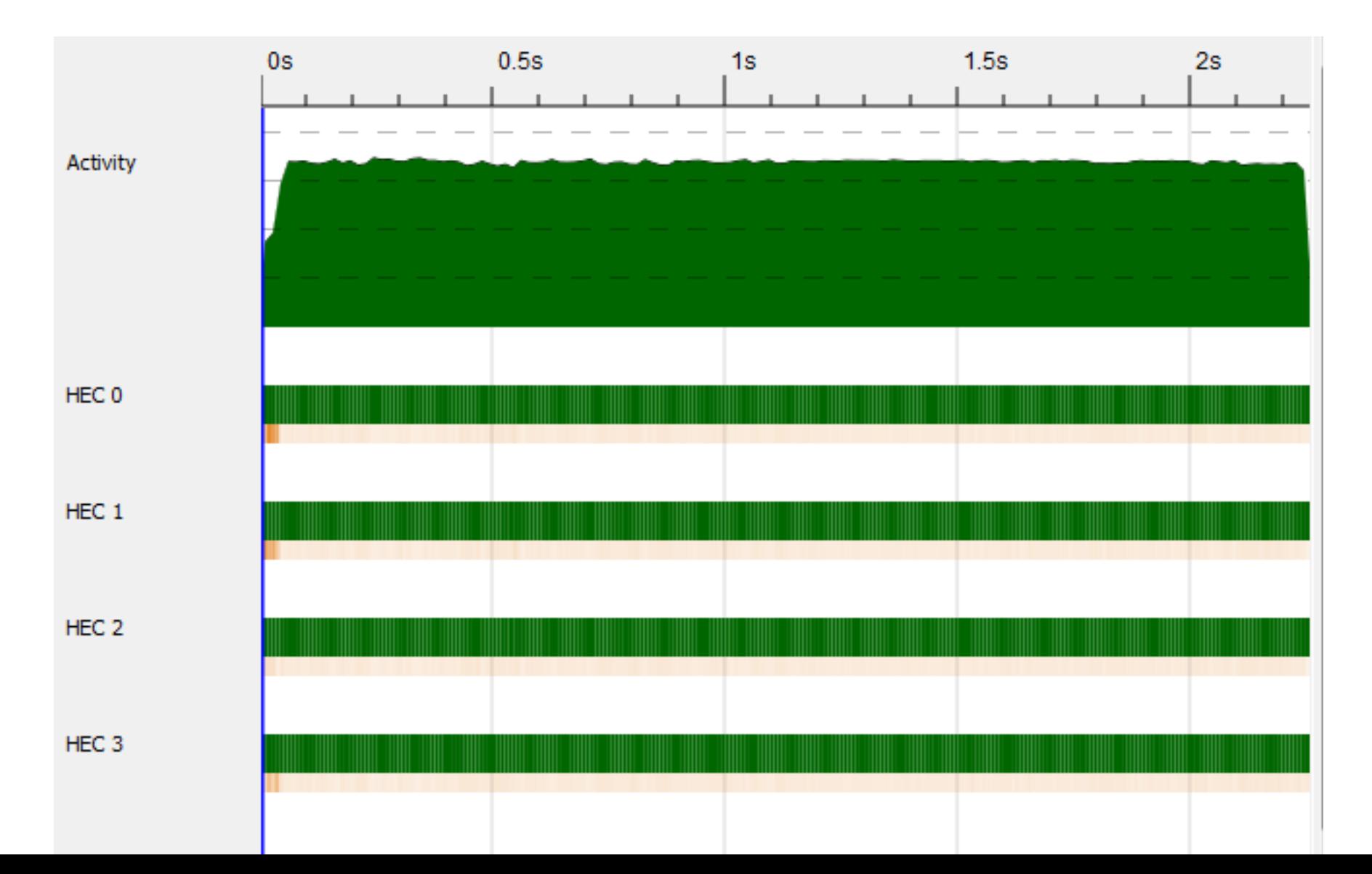

### Benchmarks: nfib 30

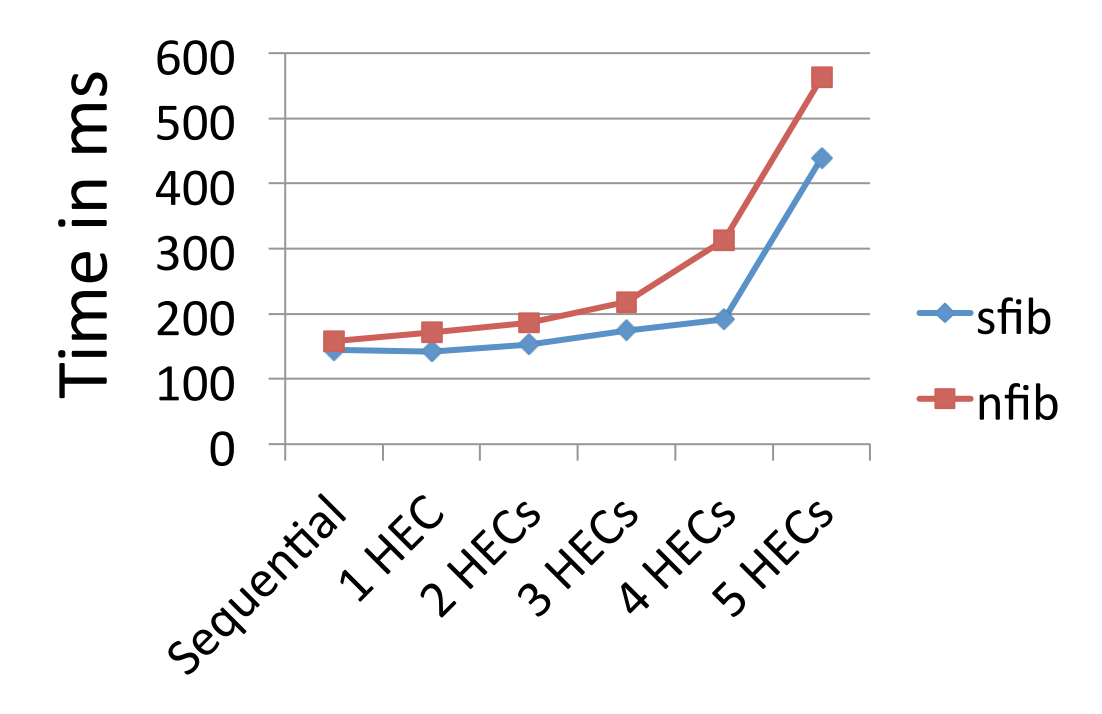

- Performance is *worse* for the parallel version
- Performance *worsens* as we use more HECs!

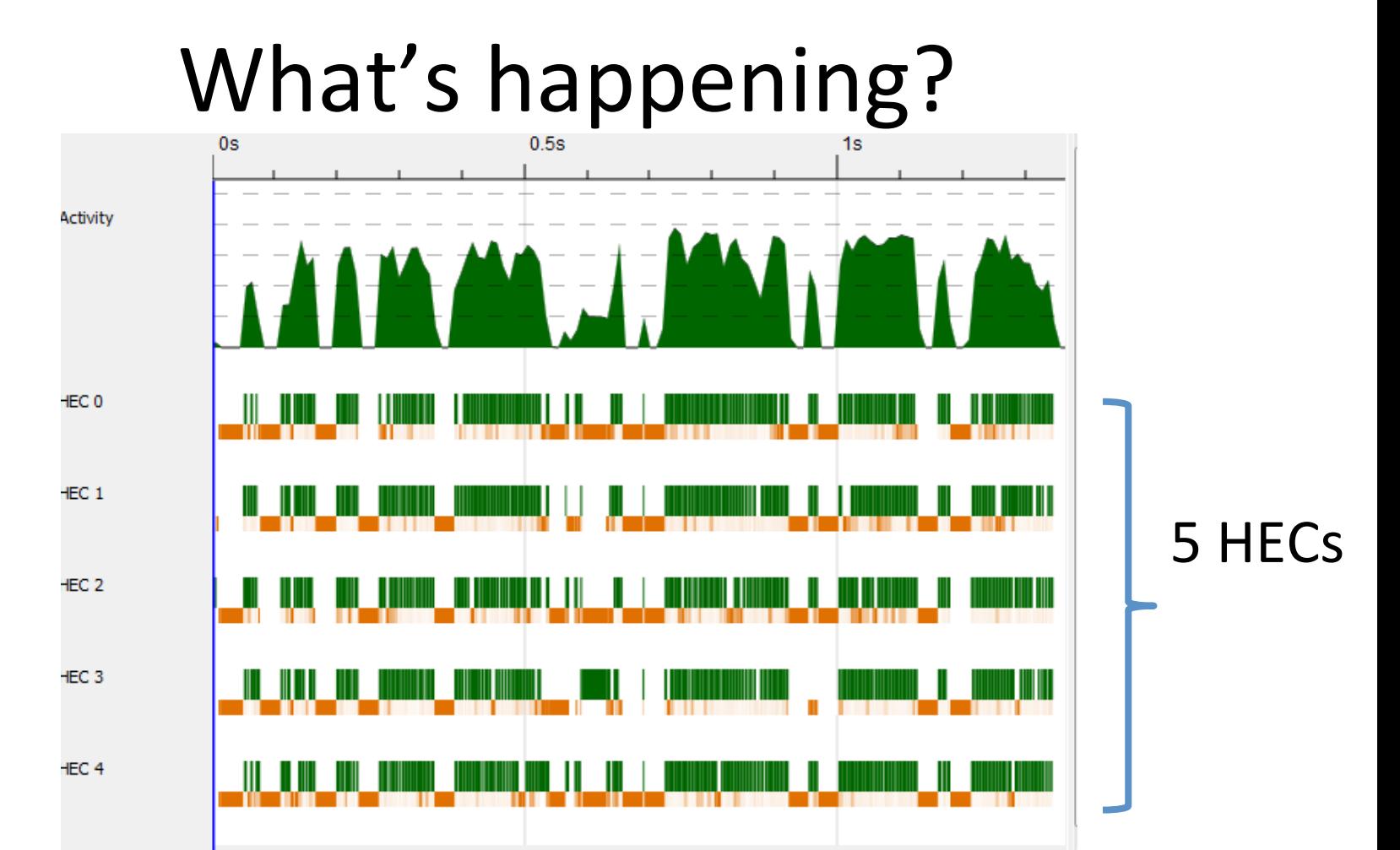

- There *are* only four hyperthreads!
- HECs are being scheduled out, waiting for each other…

### With 4 HECs

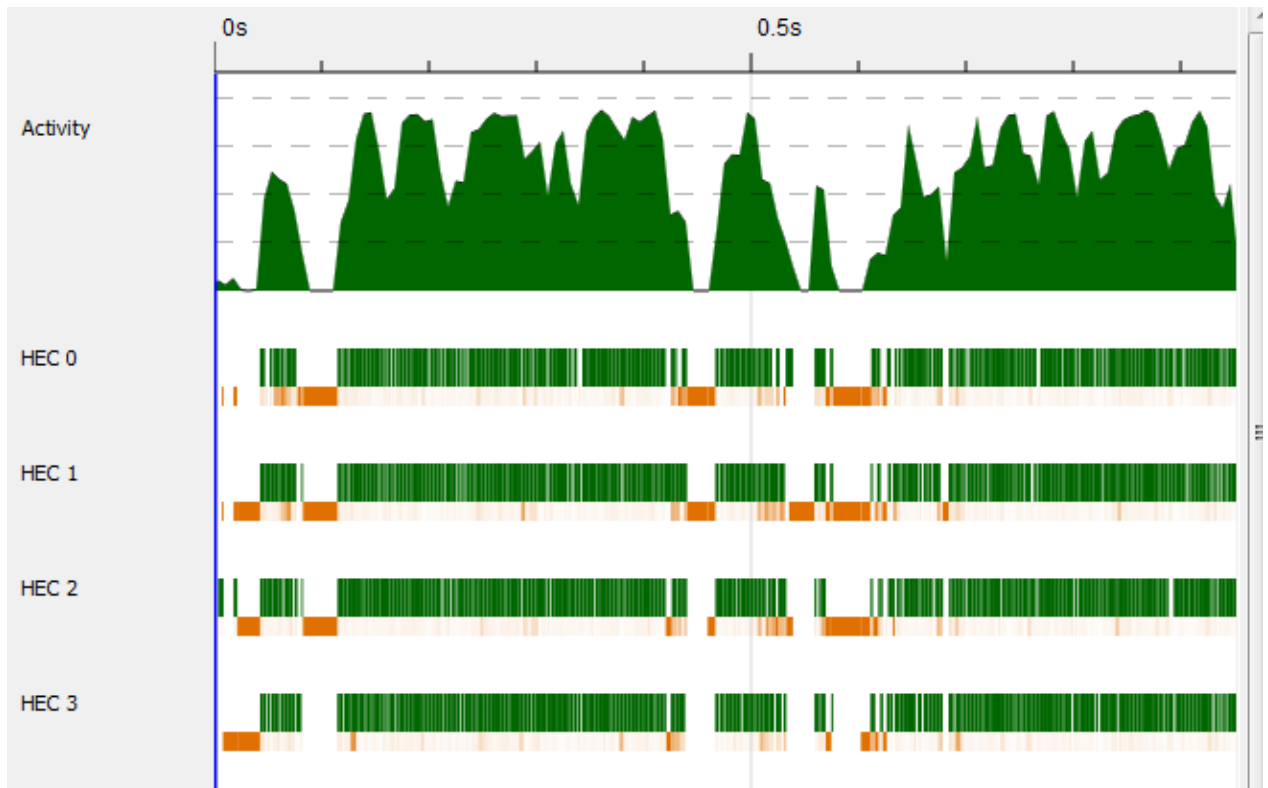

- Looks better (after some GC at startup)
- But let's zoom in...

# Detailed profile

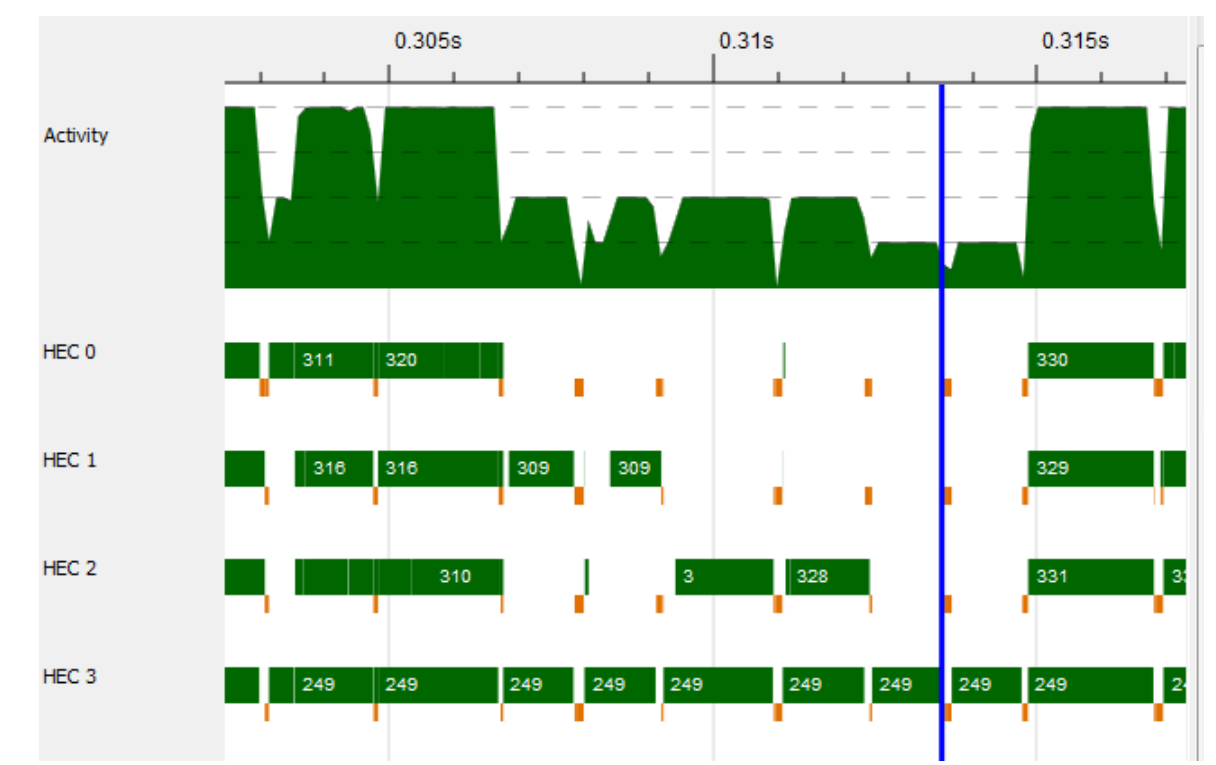

- Lots of idle time!
- Very short tasks

#### Another clue

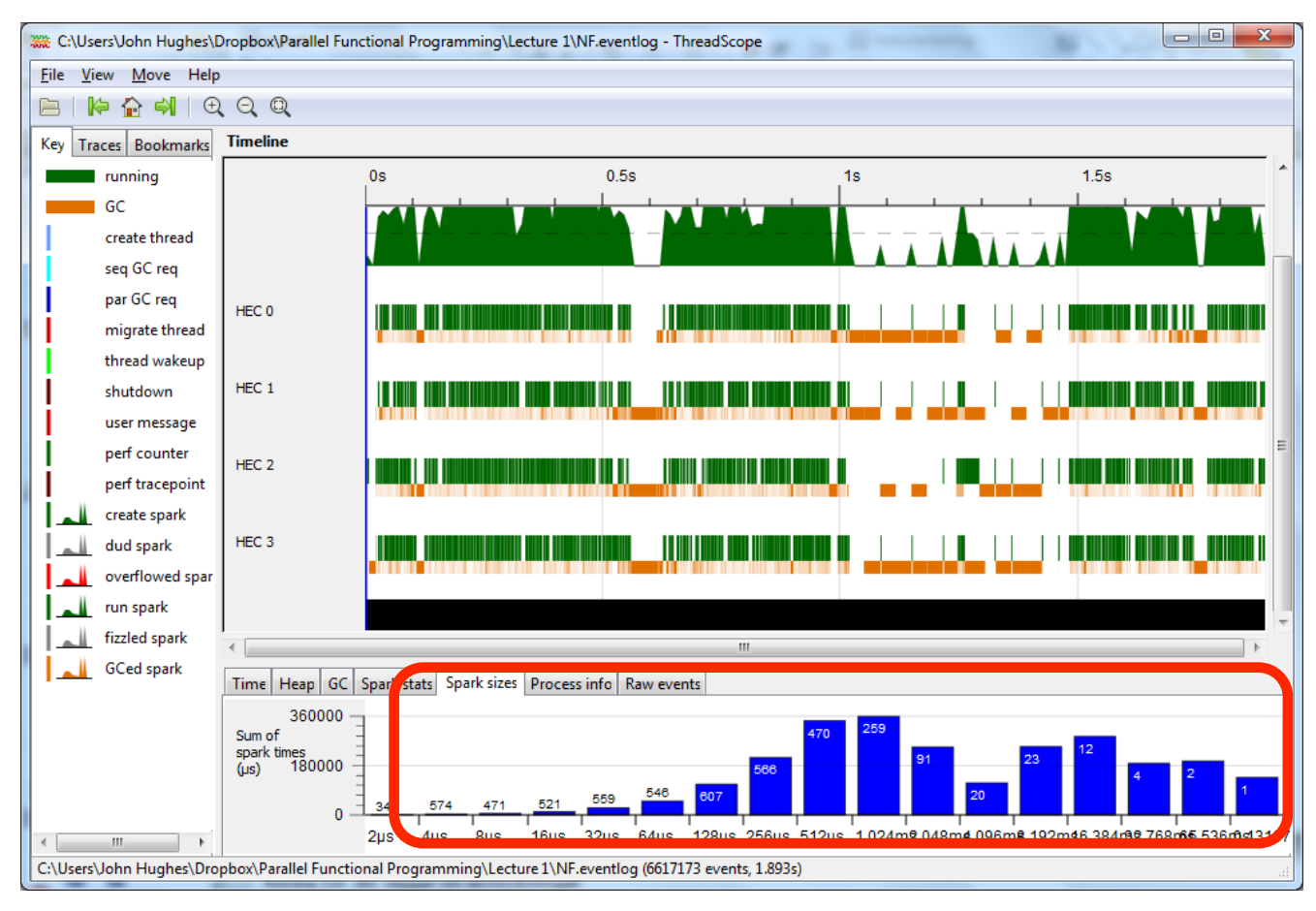

• Many short-lived tasks

### What's wrong?

```
\n
$$
\begin{array}{c|c}\n \text{nfib } n & | & n < 2 = 1 \\
 \text{nfib } n & = \text{par} \quad \text{(nf)} \quad \text{(nf)} + \text{nfib} \quad (n-2) + \\
 1)\n \end{array}
$$
\n
```

where  $nf = nfib (n-1)$ 

- Both tasks *start* by evaluating nf!
- One task will *block* almost immediately, and wait for the other
- (In the worst case) *both* may compute nf!

### Lazy evaluation in parallel Haskell

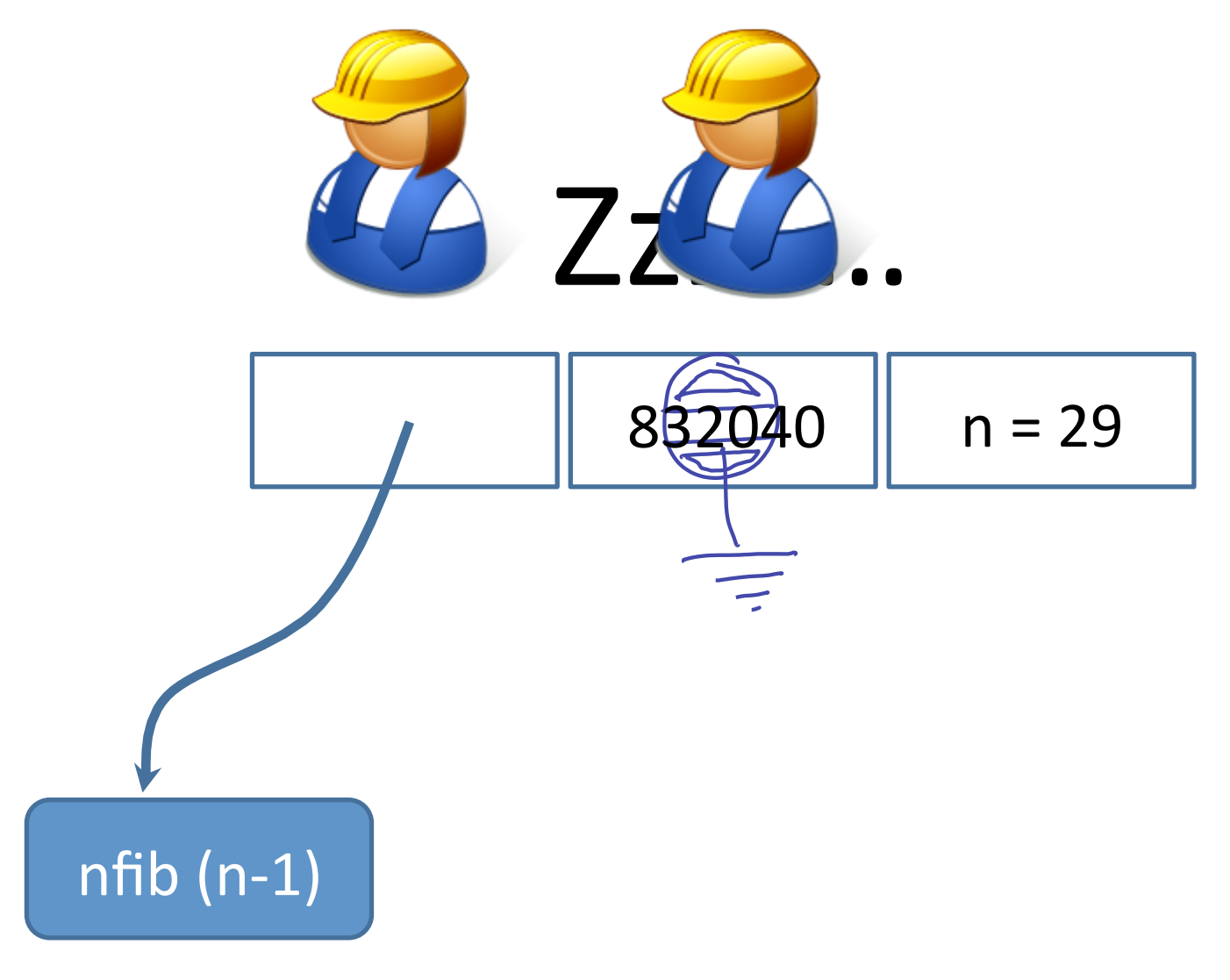

#### Lazy evaluation in parallel Haskell

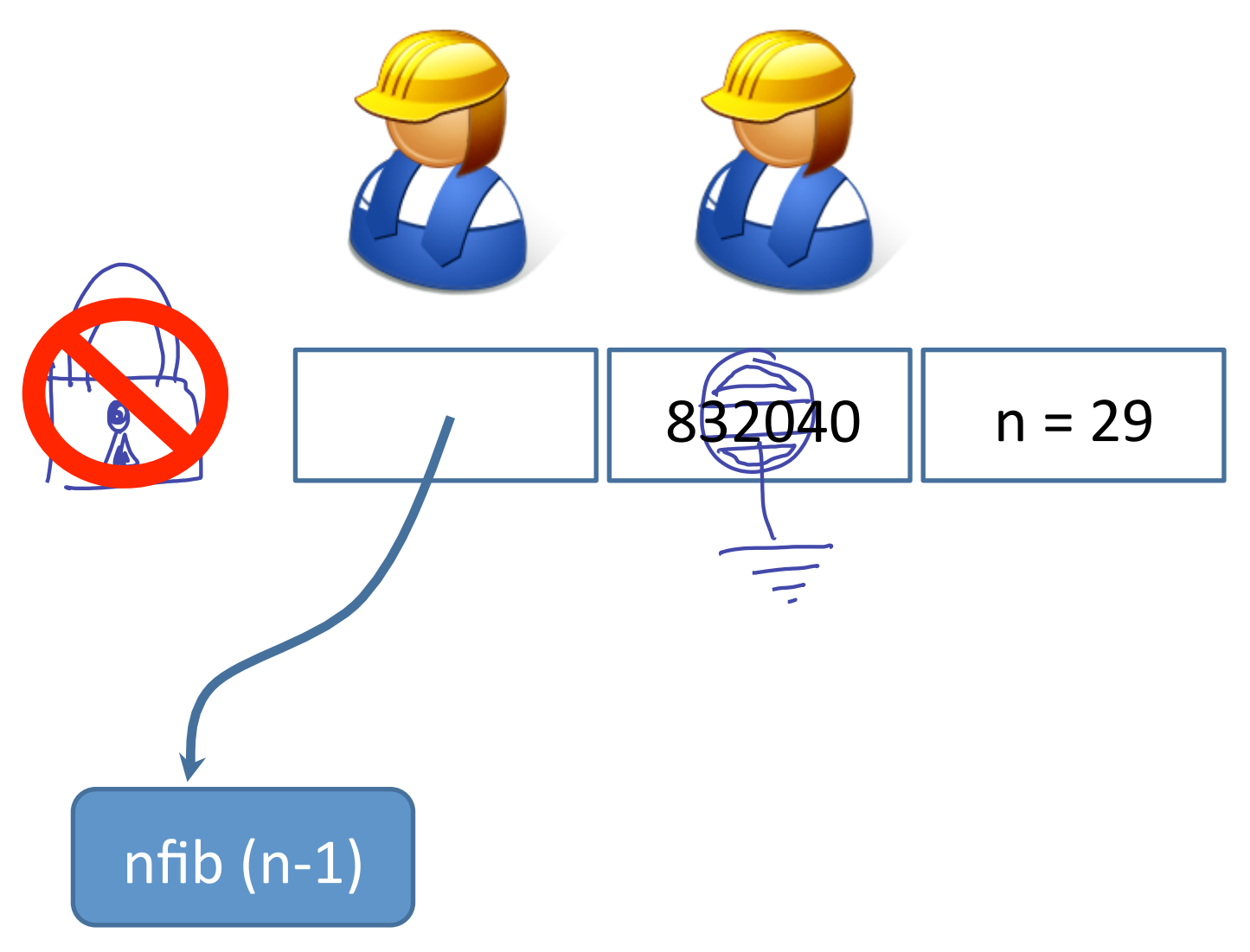

#### Fixing the bug

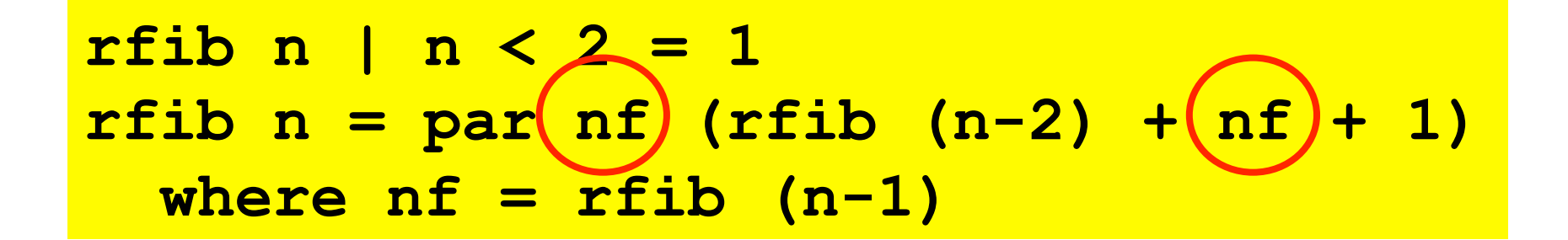

• Make sure we don't wait for nf until *after* doing the recursive call

#### Much better!

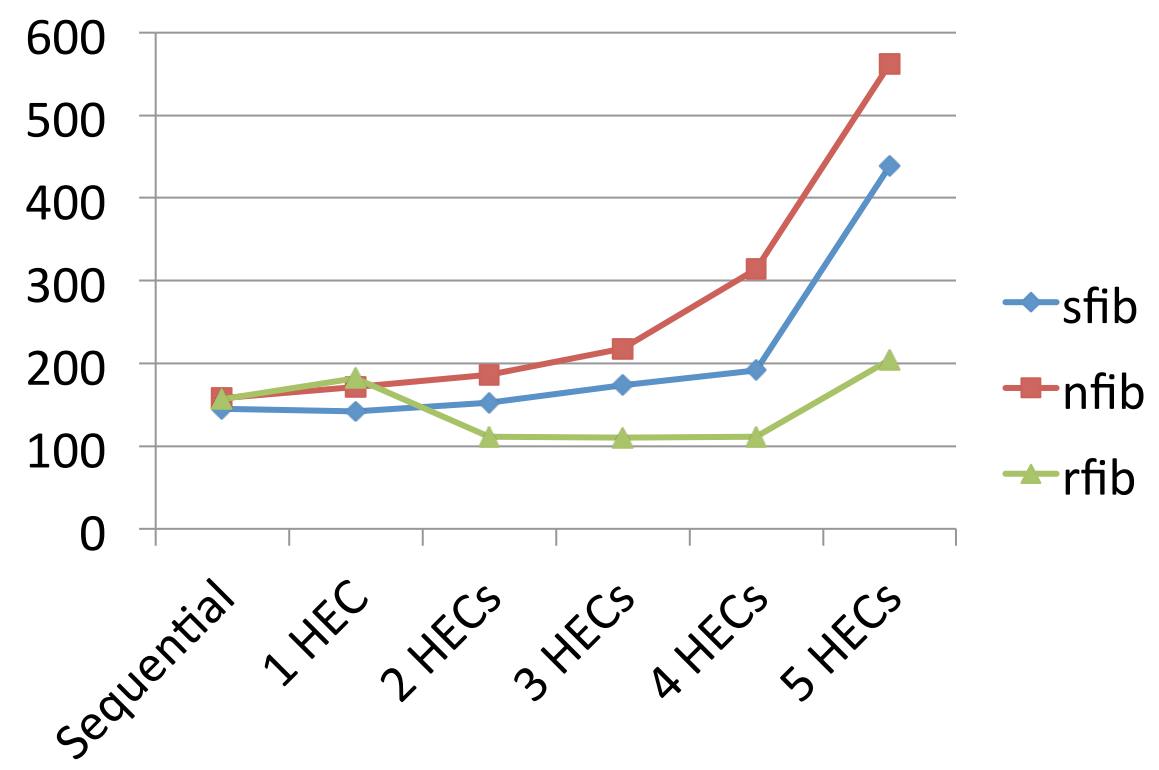

- 2 HECs beat sequential performance
- (But hyperthreading is not really paying off)

# A bit fragile

```
\n
$$
\text{rfib } n \mid n < 2 = 1
$$
\n $\text{rfib } n = \text{par(nf)} (\text{rfib} (n-2) + (nf) + 1)$ \n
```

where  $nf = rfib (n-1)$ 

- How do we know + evaluates its arguments left-to-right?
- Lazy evaluation makes evaluation order hard to predict… but we *must* compute rfib (n-2) first

#### Explicit sequencing

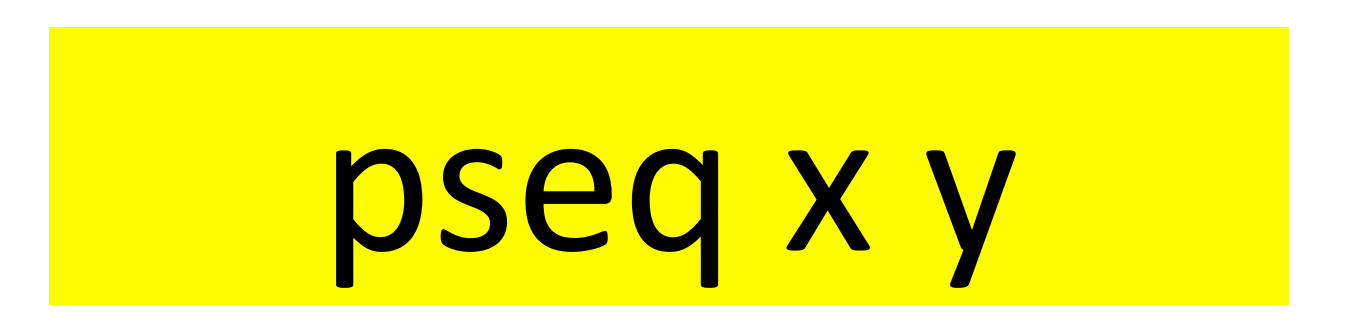

• Evaluate x *before* y (and return y)

• Used to *ensure* we get the right evaluation order 

#### rfib with pseq

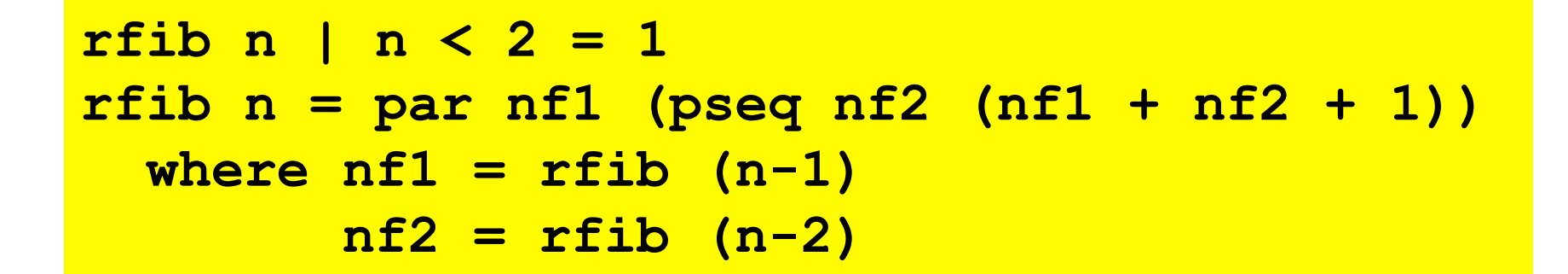

• Same behaviour as previous rfib... but no longer dependent on evaluation order of  $+$ 

### Spark Sizes

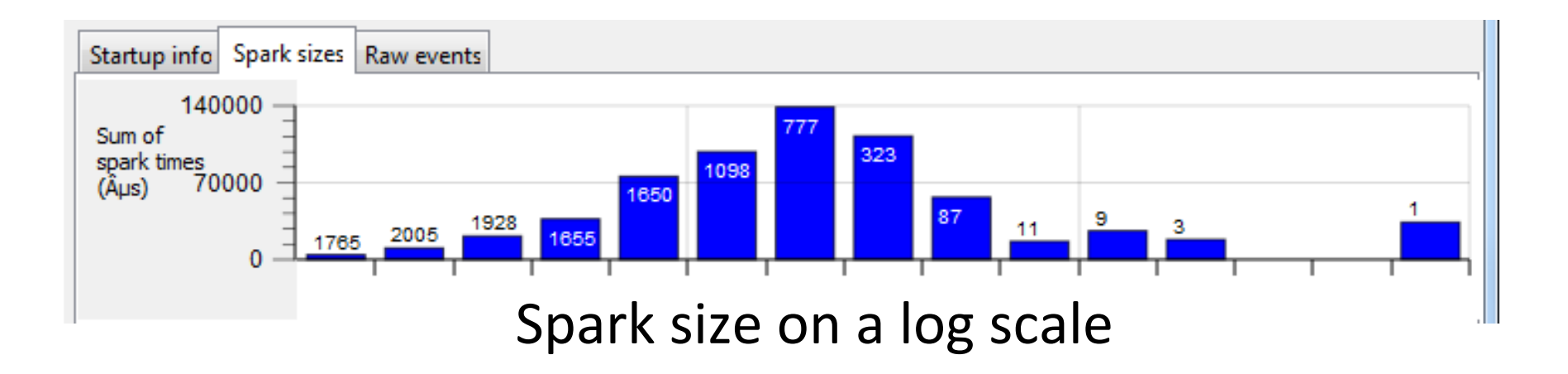

- Most of the sparks are *short*
- Spark *overheads* may dominate!

# Controlling Granularity

• Let's go parallel only up to a certain *depth* 

```
pfib :: Integer -> Integer -> Integer
pfib 0 n = sfib n 
pfib _ n | n < 2 = 1 
pfib d n = par nf1 (pseq nf2 (nf1 + nf2) + 1) 
  where nf1 = pfib (d-1) (n-1) 
         nf2 = pfib (d-1) (n-2)
```
# Depth 1

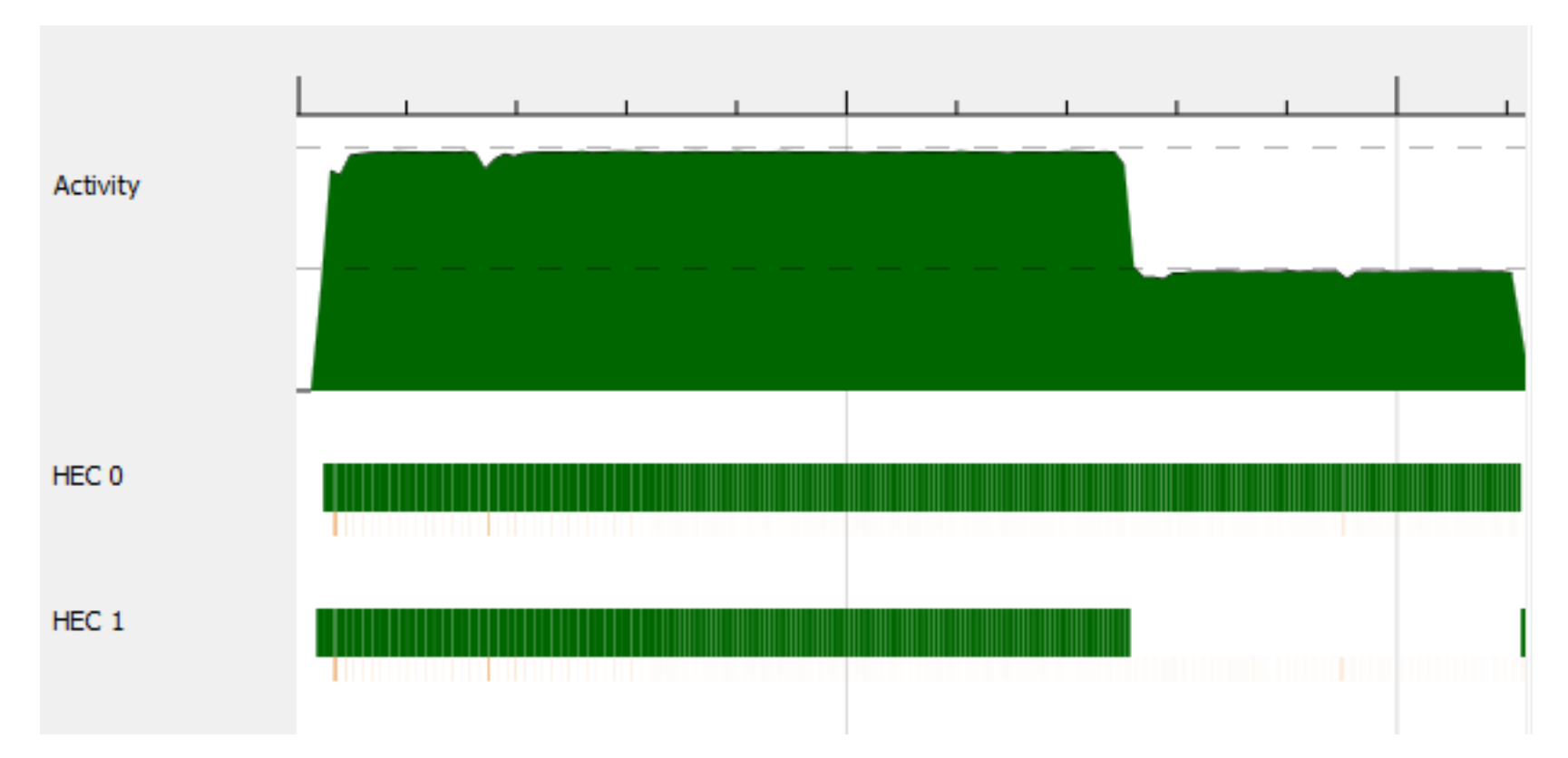

• Two sparks—but uneven lengths leads to waste

# Depth 2

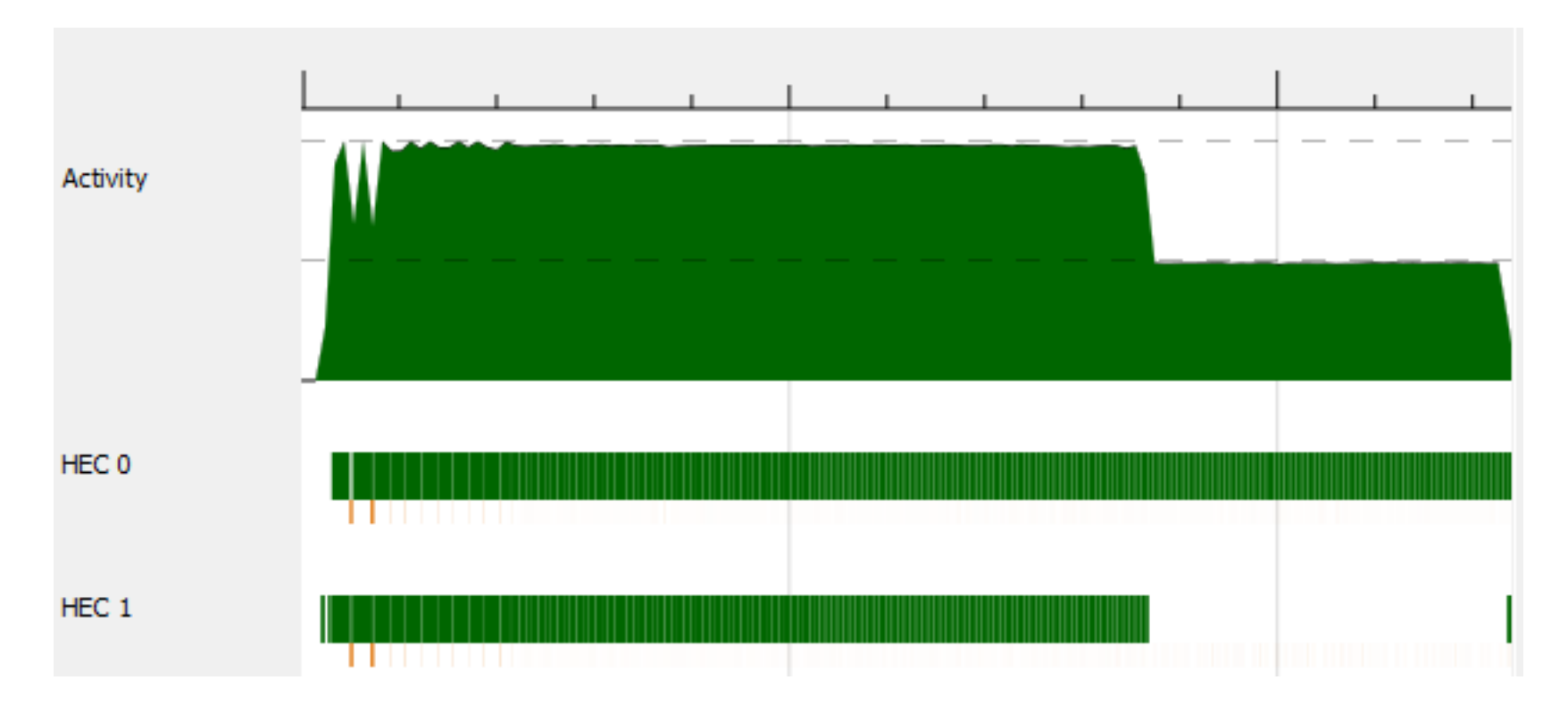

• Four sparks, but uneven sizes still leave HECs idle

# Depth 5

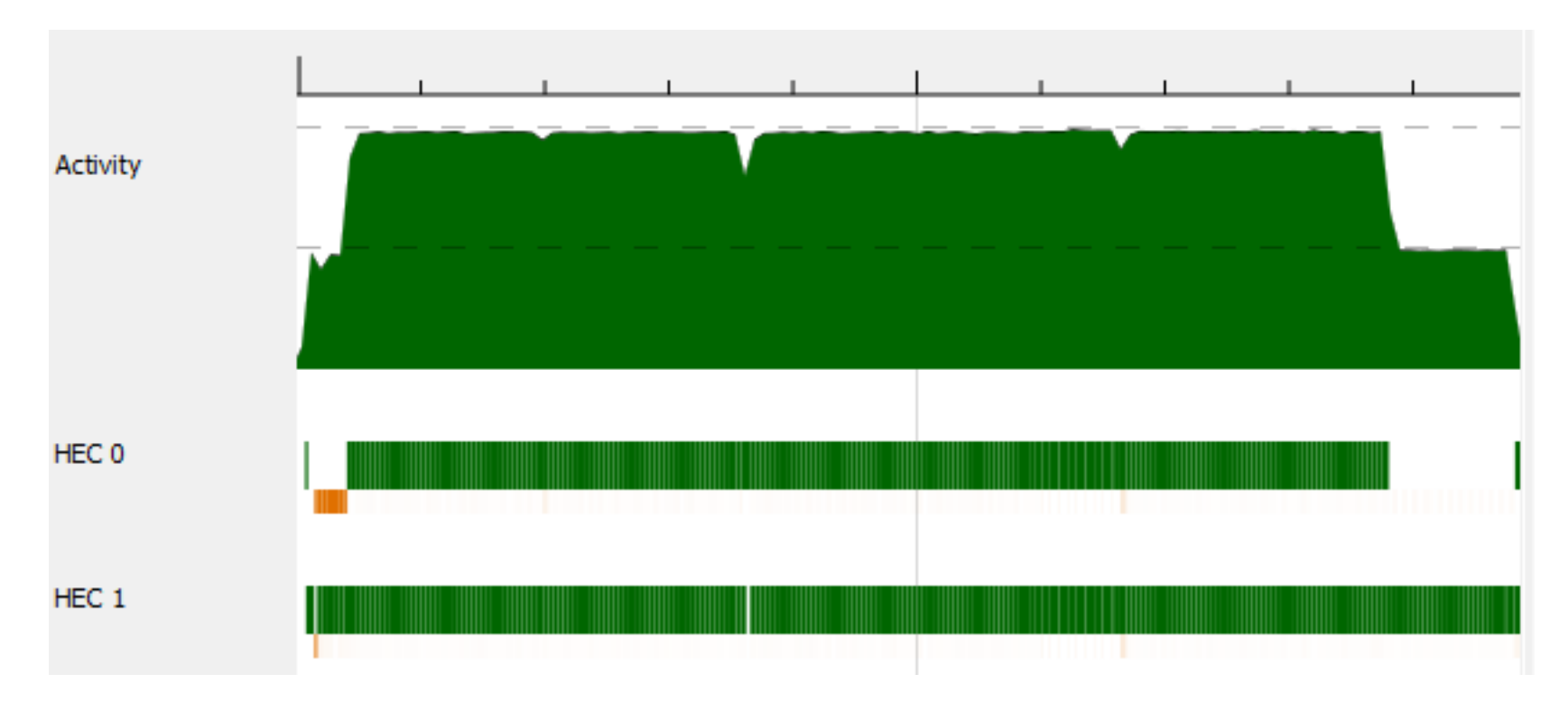

- 32 sparks
- Much more even distribution of work

### Benchmarks (last year)

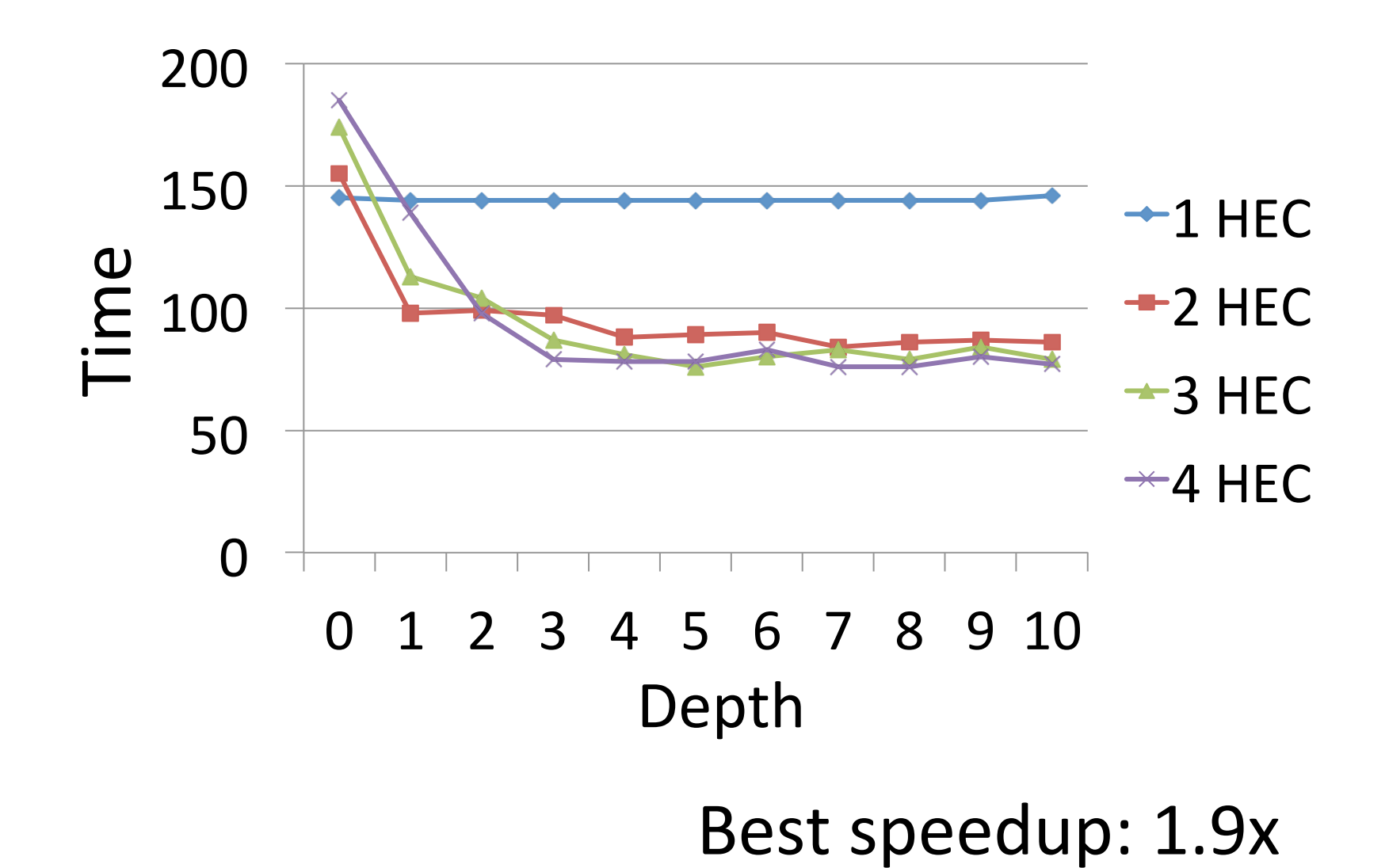

#### On a 4-core i7 in 2015

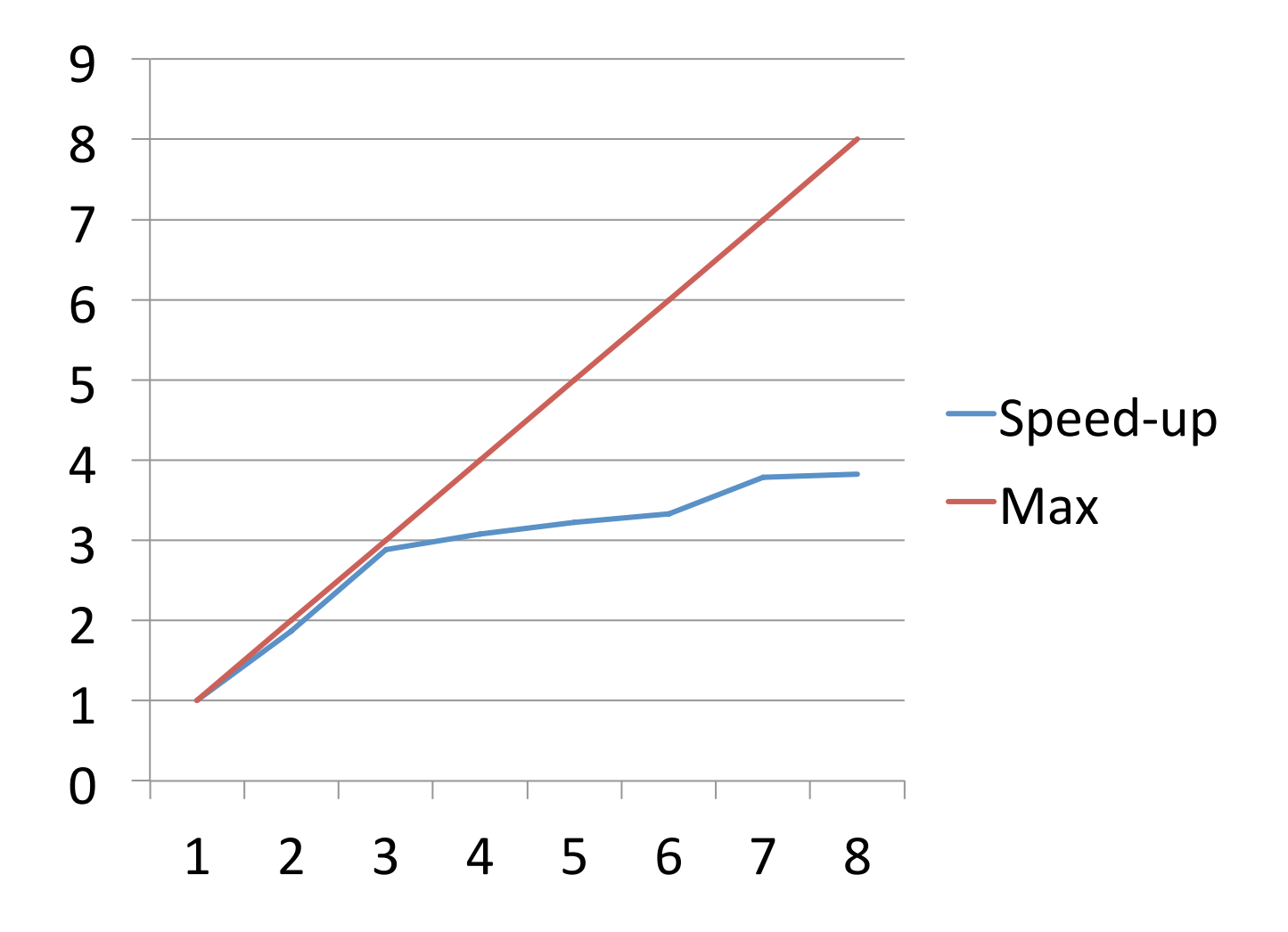

#### On a 4-core SkyLake i7 this morning

Speedups for pfib 5

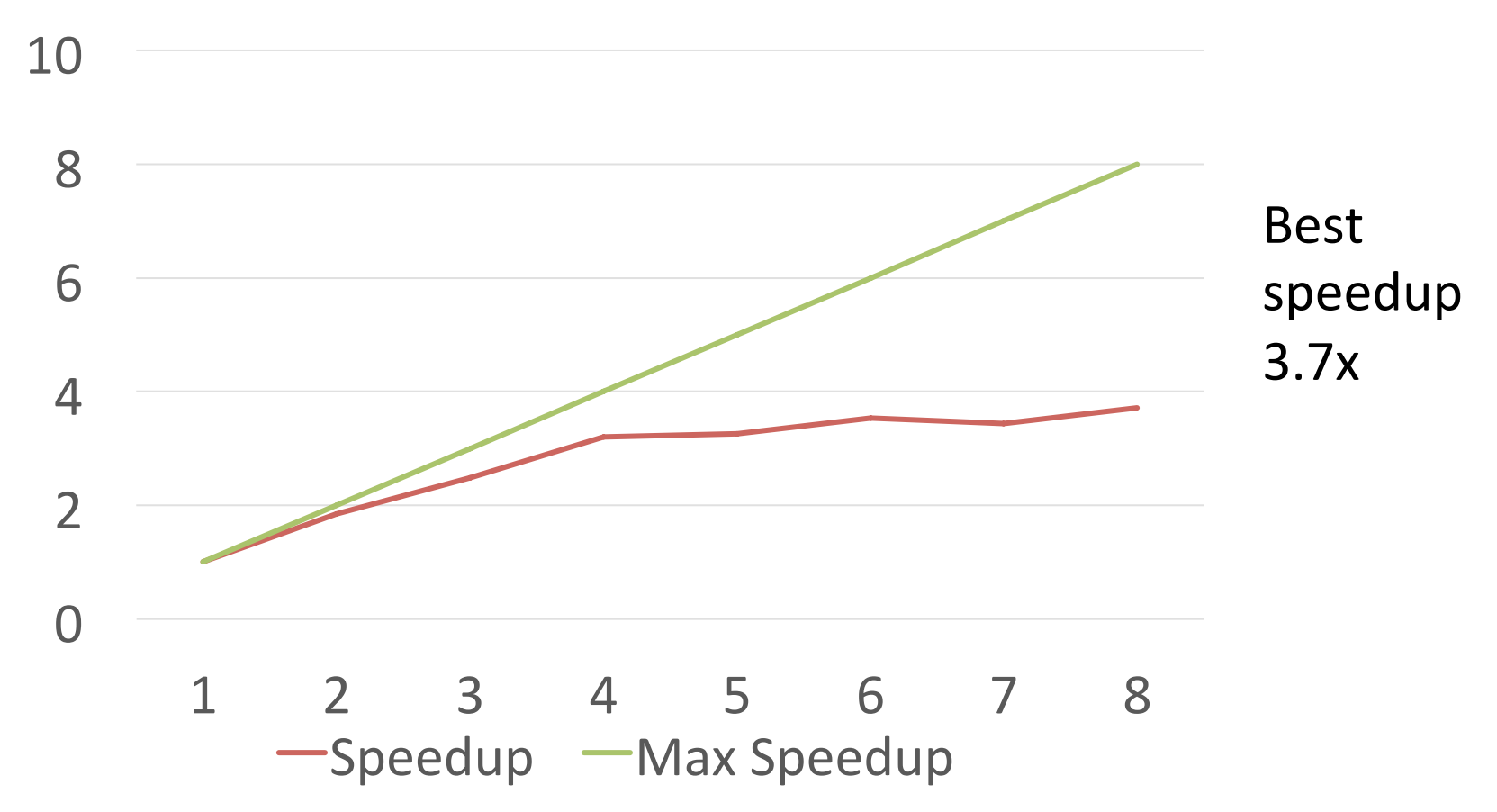

#### Another Example: Sorting

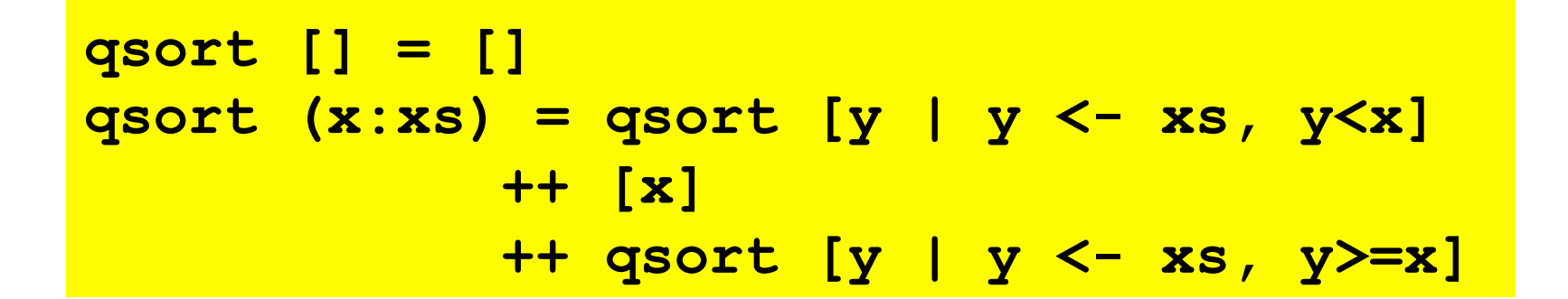

- Classic QuickSort
- Divide-and-conquer algorithm
	- $-$  Parallelize by performing recursive calls in //
	- $-$  Exponential //ism

# **Parallel Sorting**

```
psort [] = [] 
psort (x:xs) = par rest $ 
                   psort [y | y <- xs, y<x] 
                ++ [x] 
                ++ rest
  where rest = psort [y | y \leftarrow xs, y \leftarrow x]
```
- Same idea: name a recursive call and spark it with par
- I know ++ evaluates it arguments left-to-right

# Benchmarking

- Need to run each benchmark many times  $-$  Run times vary, depending on other activity
- Need to measure carefully and compute statistics

• A *benchmarking library* is very useful

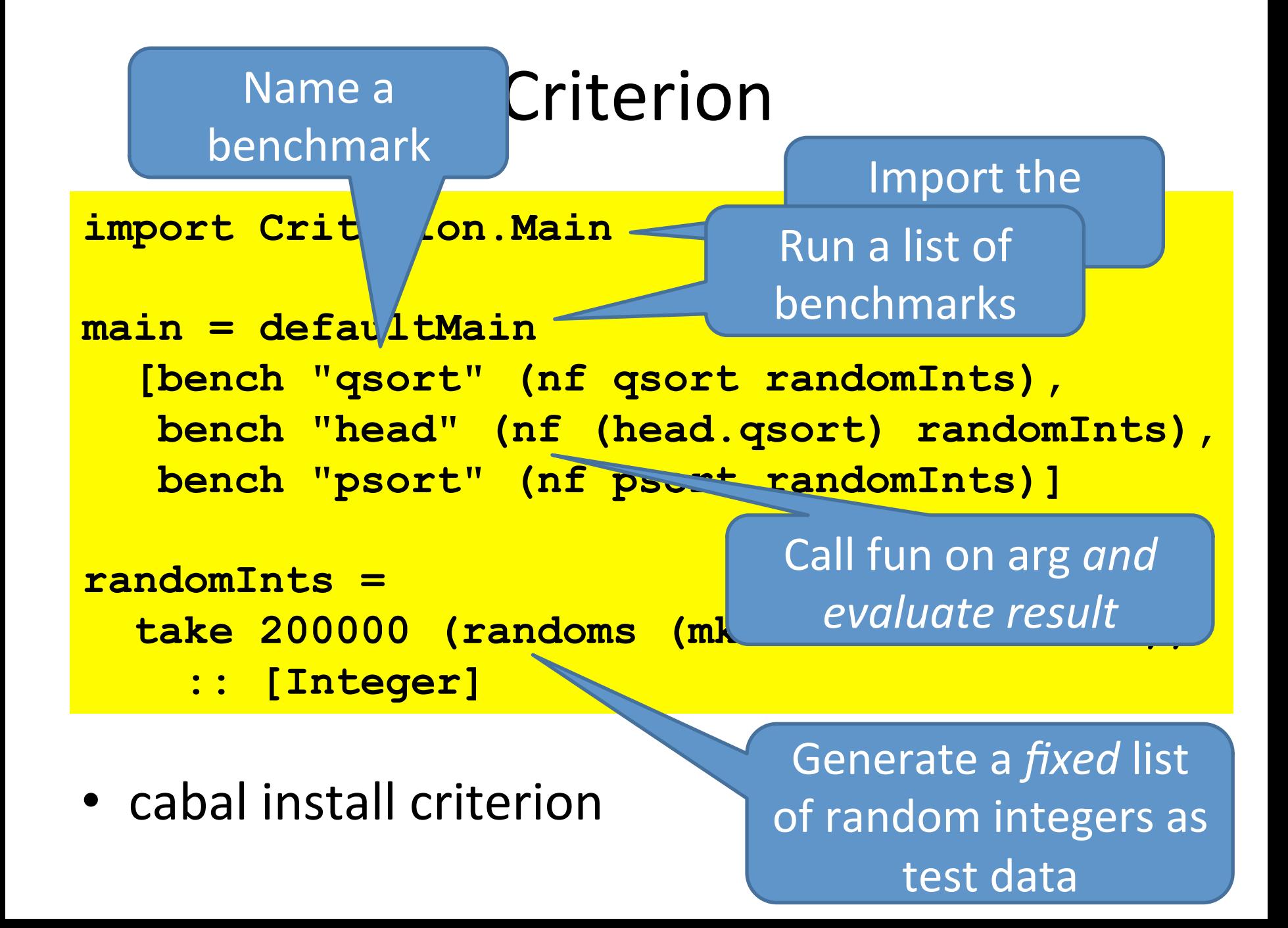

### Results

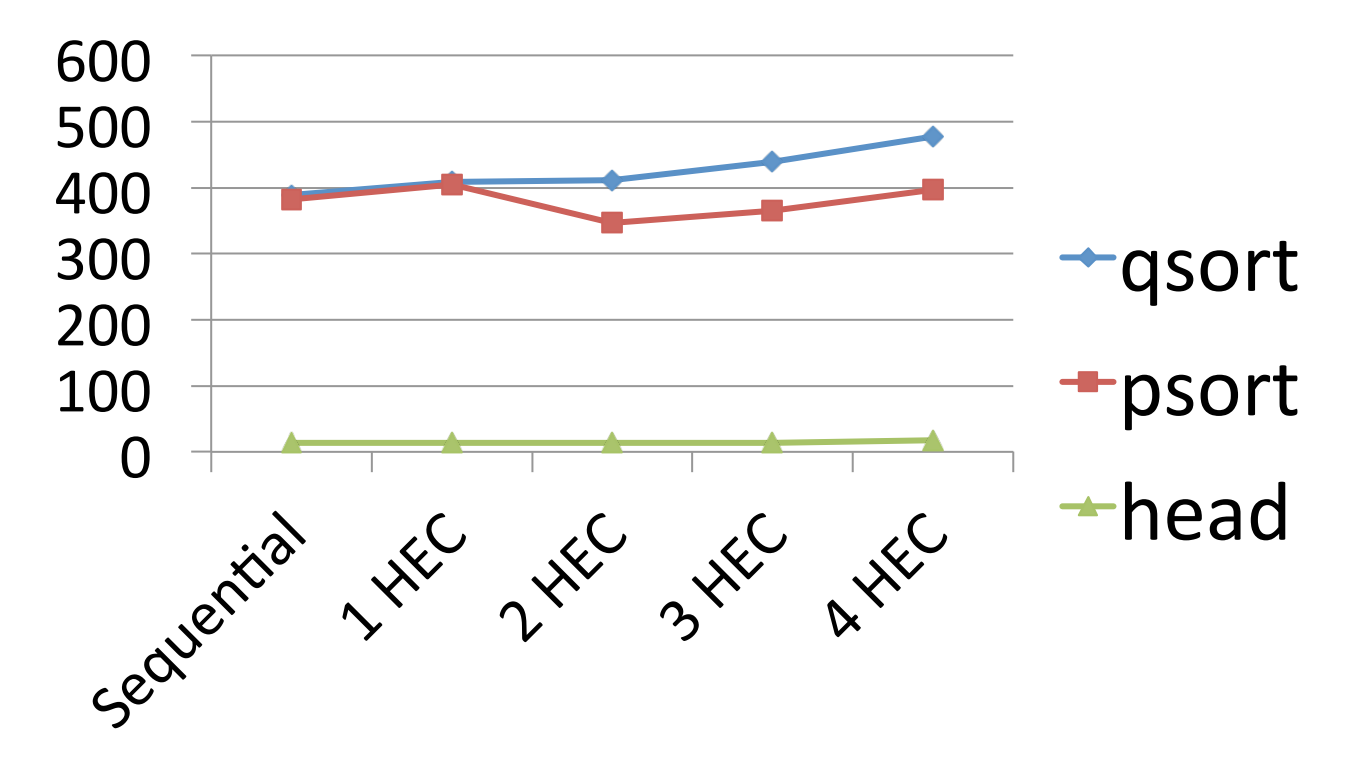

- Only a 12% speedup—but easy to get!
- Note how fast head.qsort is!

#### Results on i7 4-core/8-thread

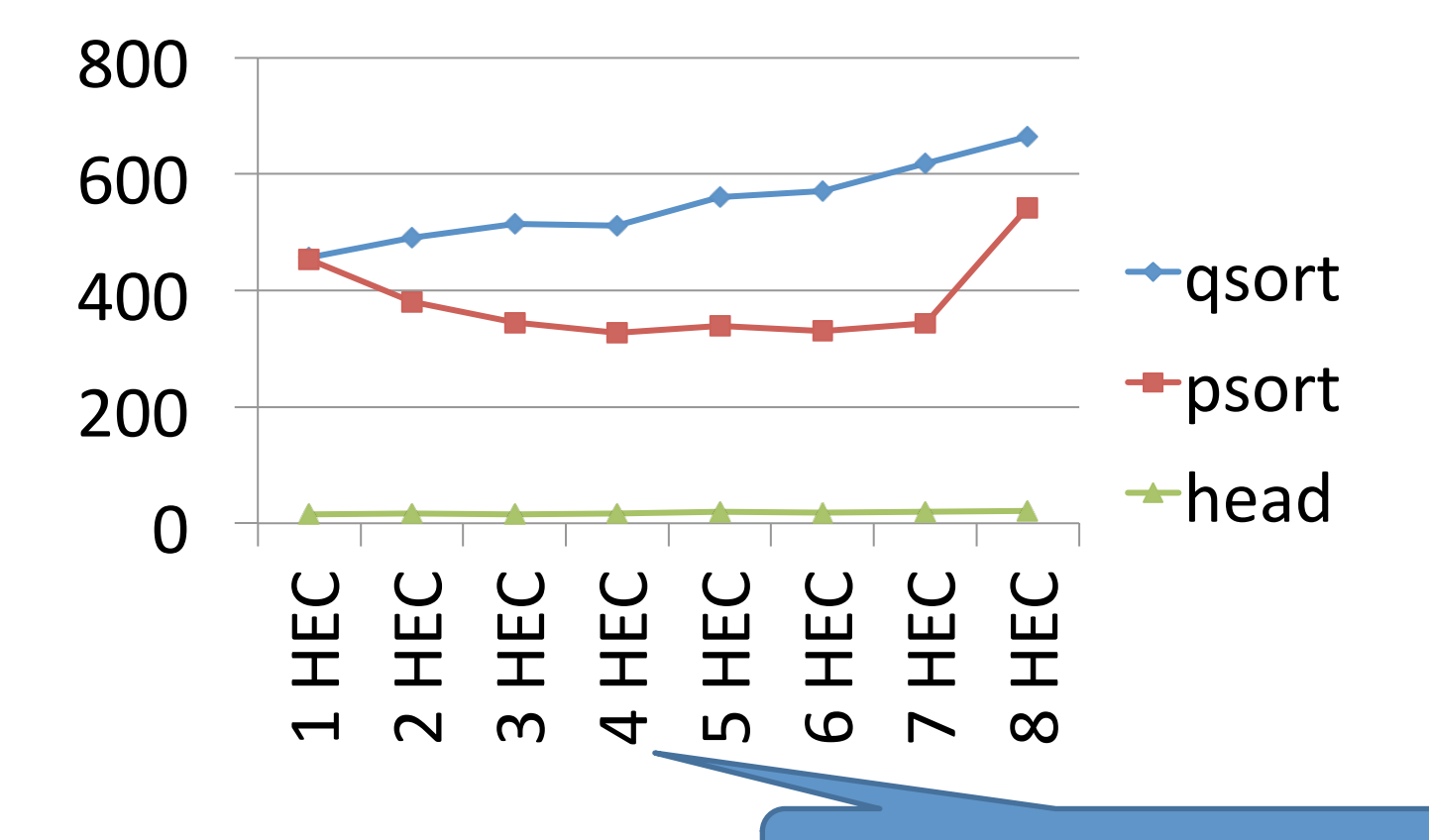

Best performance with 4 HECs

#### Speedup on i7 4-core

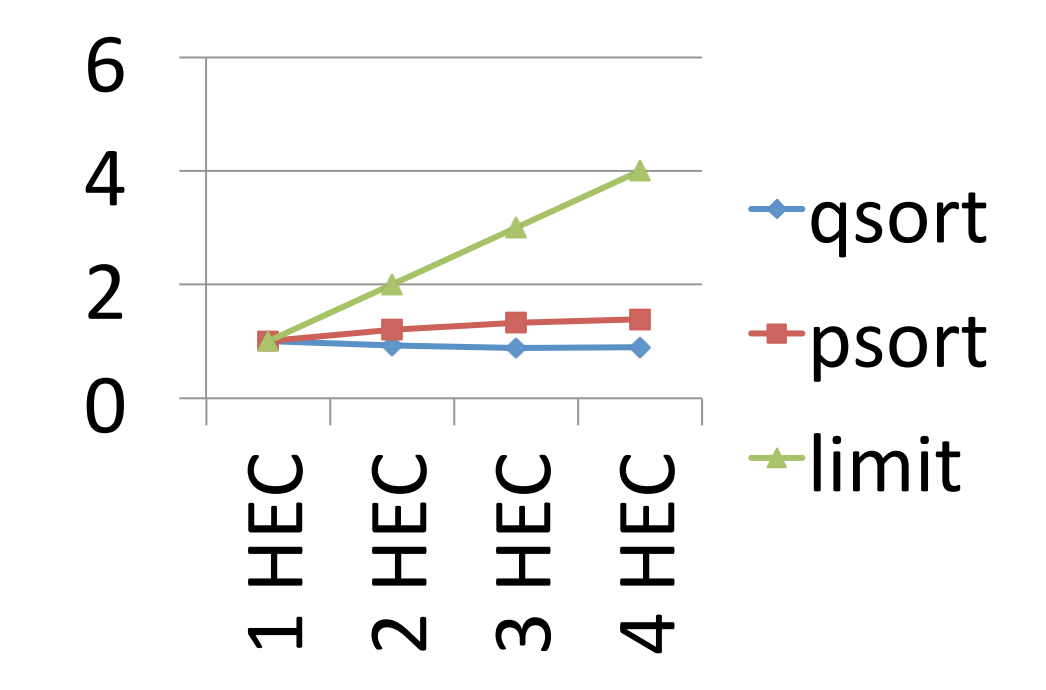

• Best speedup: 1.39x on four cores

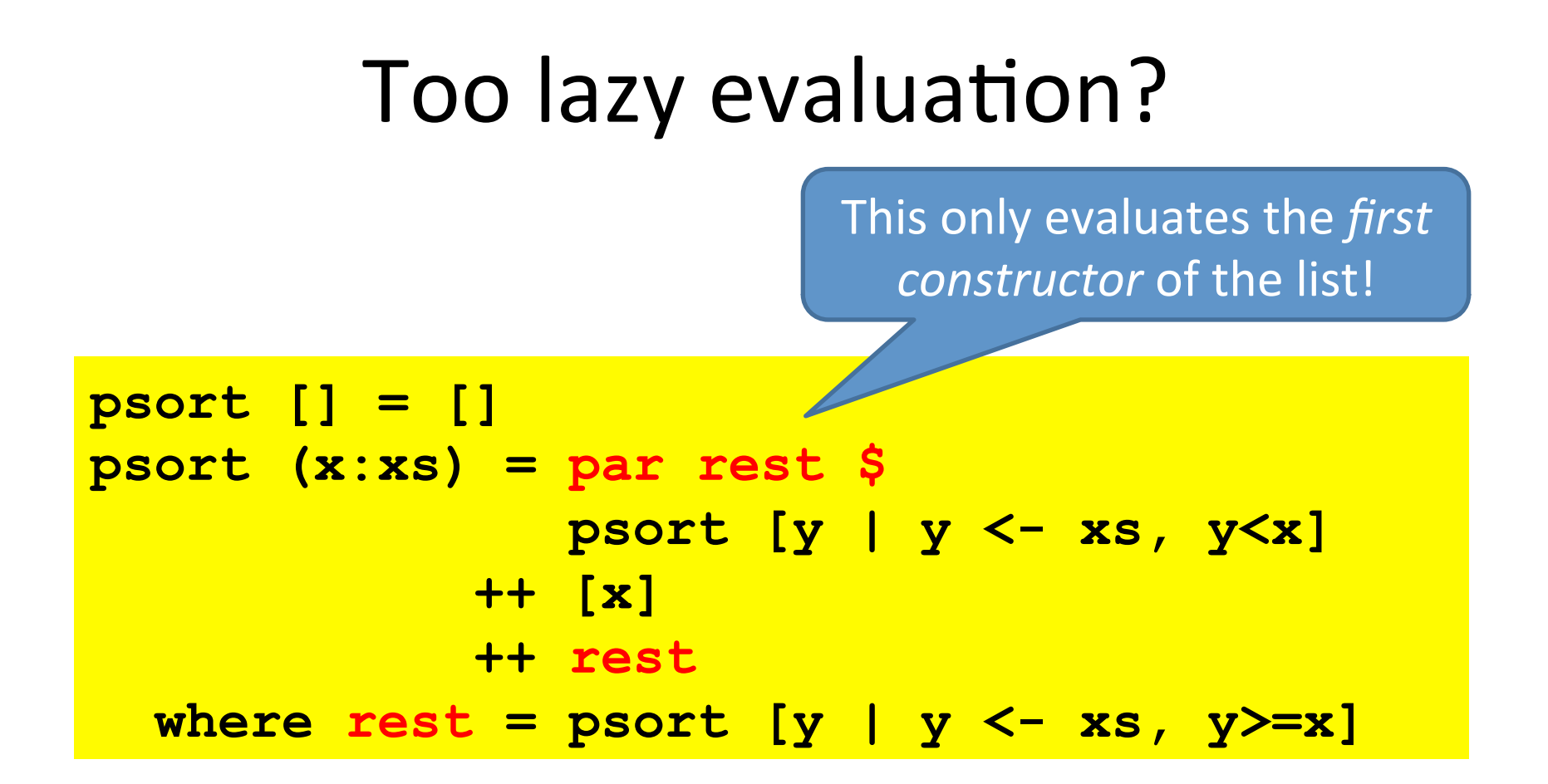

• What would happen if we replaced par rest by par (rnf rest)?

# Notice what's *missing*

- Thread synchronization
- Thread communication
- Detecting termination

• … 

- Distinction between shared and private data
- Division of work onto threads

### Par par everywhere, and not a task to schedule?

- How much speed-up can we get by evaluating *everything* in parallel?
- A "limit study" simulates a perfect situation:
	- ignores overheads
	- assumes perfect knowledge of which values will be needed
	- infinitely many cores
	- $-$  gives an *upper bound* on speed-ups.
- **Refinement**: only tasks > a threshold time are run in parallel.

#### Limit study results

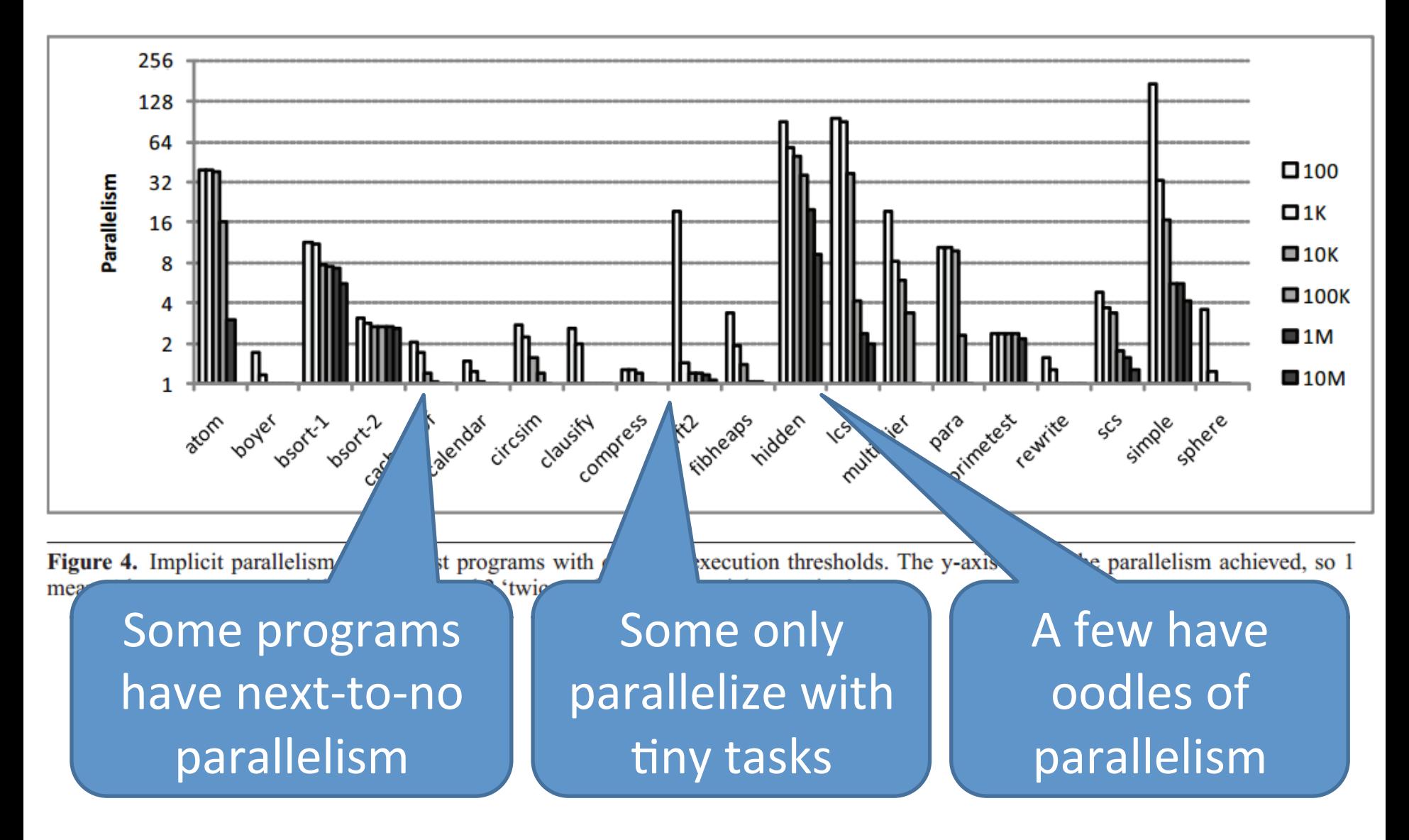

# Amdahl's Law

- The speed-up of a program on a parallel computer is limited by the time spent in the *sequential* part
- If 5% of the time is sequential, the maximum speed-up is 20x

# • THERE IS NO FREE LUNCH!

# References

- *Haskell on a shared-memory multiprocessor*, Tim Harris, Simon Marlow, Simon Peyton Jones, Haskell Workshop, Tallin, Sept 2005. The first paper on multicore Haskell.
- *Feedback directed implicit parallelism*, Tim Harris and Satnam Singh. The limit study discussed, and a feedback-directed mechanism to increase its granularity.
- *Runtime Support for Multicore Haskell,* Simon Marlow, Simon Peyton Jones, and Satnam Singh. ICFP'09. An overview of GHC's parallel runtime, lots of optimisations, and lots of measurements.
- *Real World Haskell*, by Bryan O'Sullivan, Don Stewart, and John Goerzen. The parallel sorting example in more detail.